### **TRAITEMENT COMPTABLE DES OPERATIONS D'ACHAT**

- $\bullet$  Objectif(s) : être capable :
	- o d'analyser les factures de DOIT relatives aux opérations d'achat,
	- o d'enregistrer les opérations.
- Pré-requis:
	- o connaissance des documents commerciaux : factures de DOIT,
	- o maîtrise des opérations de facturation.
- Modalités:
	- o série d'exemples de difficultés progressives.

### **TABLE DES MATIERES**

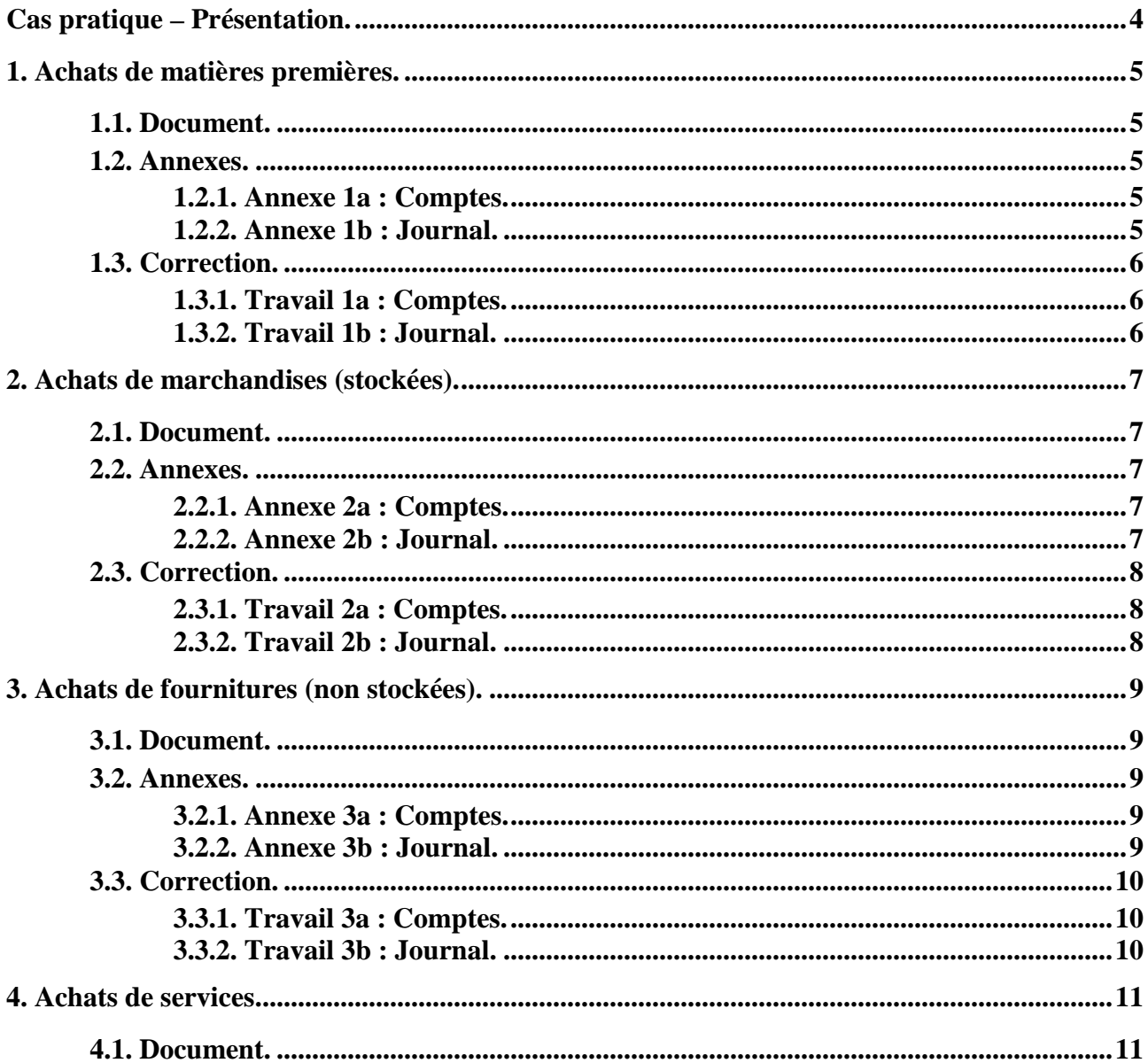

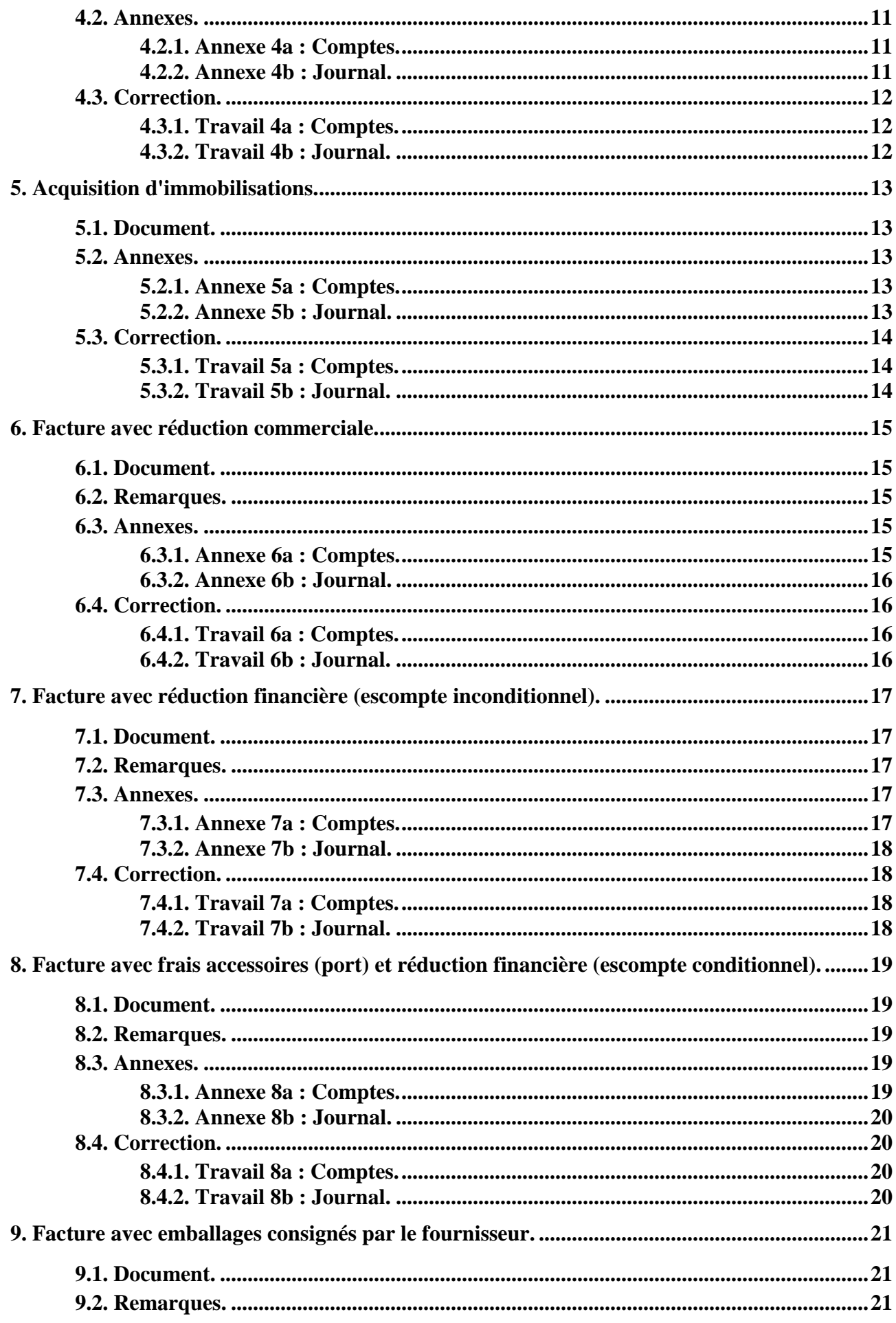

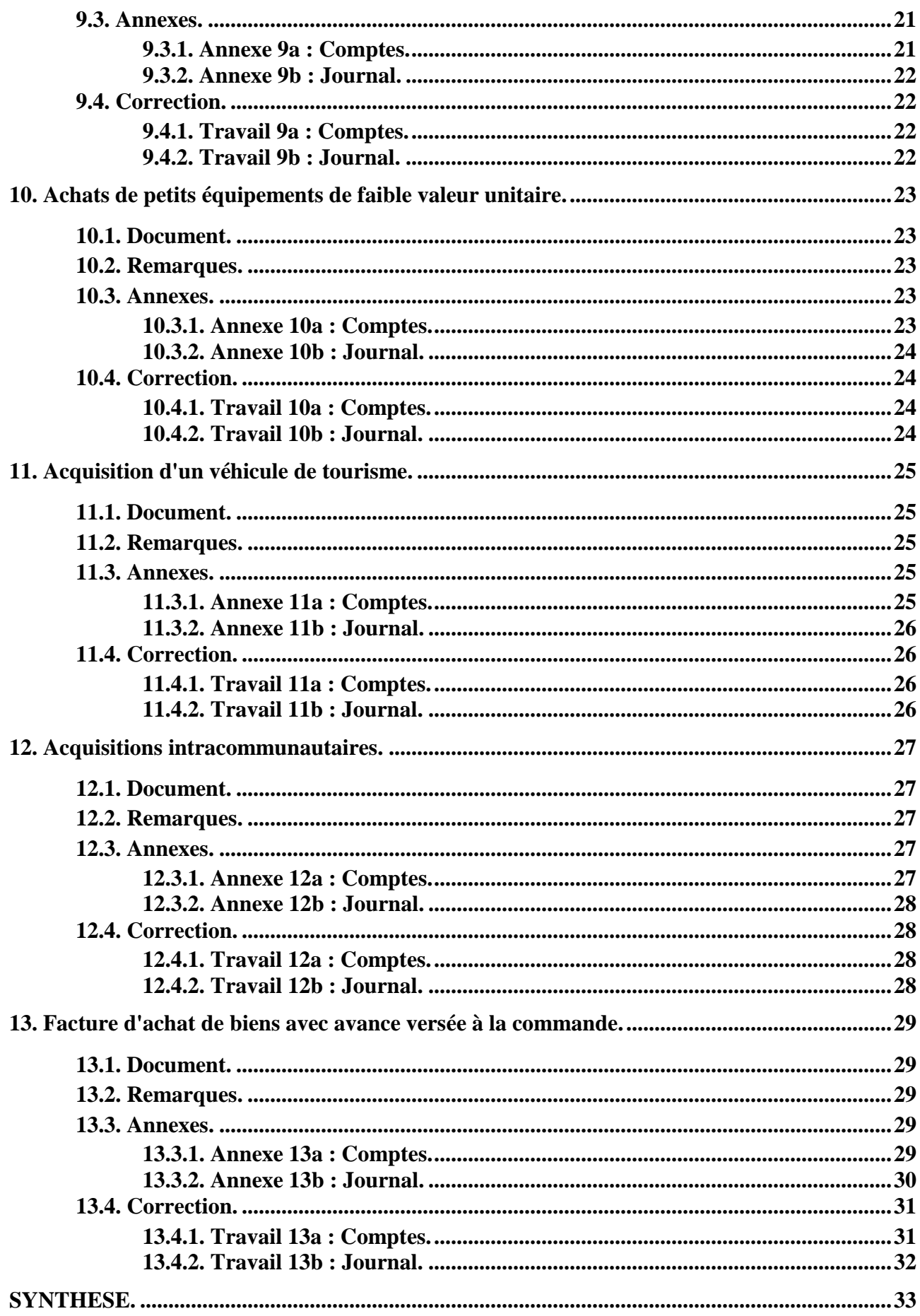

#### **Cas pratique – Présentation.**

L'entreprise **VOGUE** réalise diverses activités :

- **commerciales** (du négoce),
- **industrielles** (des fabrications),
- **services** (des prestations).

Employé au service « **comptabilité** » vous devez traiter les factures reçues ce jour de différents fournisseurs :

- 1. Achats de matières premières.
- 2. Achats de marchandises (stockées).
- 3. Achats de fournitures (non stockées).
- 4. Achats de services.
- 5. Acquisition d'immobilisations.
- 6. Facture avec réduction commerciale.
- 7. Facture avec réduction financière (escompte inconditionnel).
- 8. Facture avec frais accessoires (port) et réduction financière (escompte conditionnel).
- 9. Facture avec emballages consignés par le fournisseur.
- 10. Achats de petits équipements de faible valeur unitaire.
- 11. Acquisition d'un véhicule de tourisme.
- 12. Acquisitions intracommunautaires.
- 13. Facture d'achat de biens avec avance versée à la commande.

## **TRAVAIL A FAIRE :**

**1°) Imputez les montants des factures ci-après (1 à 13) dans les comptes de l'entreprise VOGUE.**

**2°) Enregistrez-les dans le journal (journal des achats).** 

# **1. Achats de matières premières.**

#### **1.1. Document.**

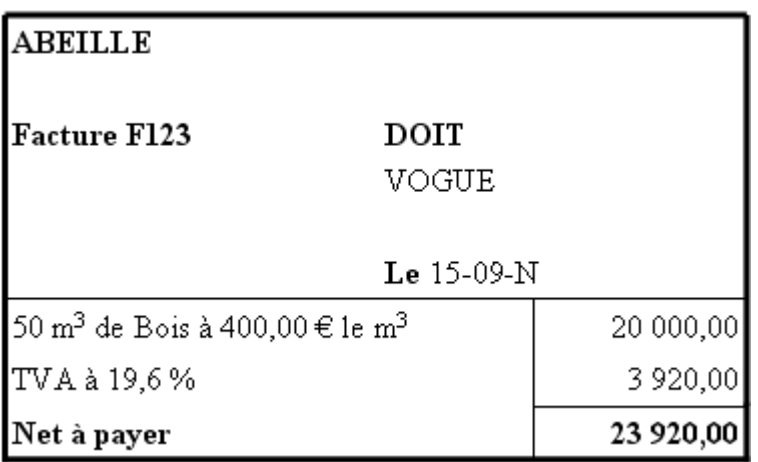

### **1.2. Annexes.**

# **1.2.1. Annexe 1a : Comptes.**

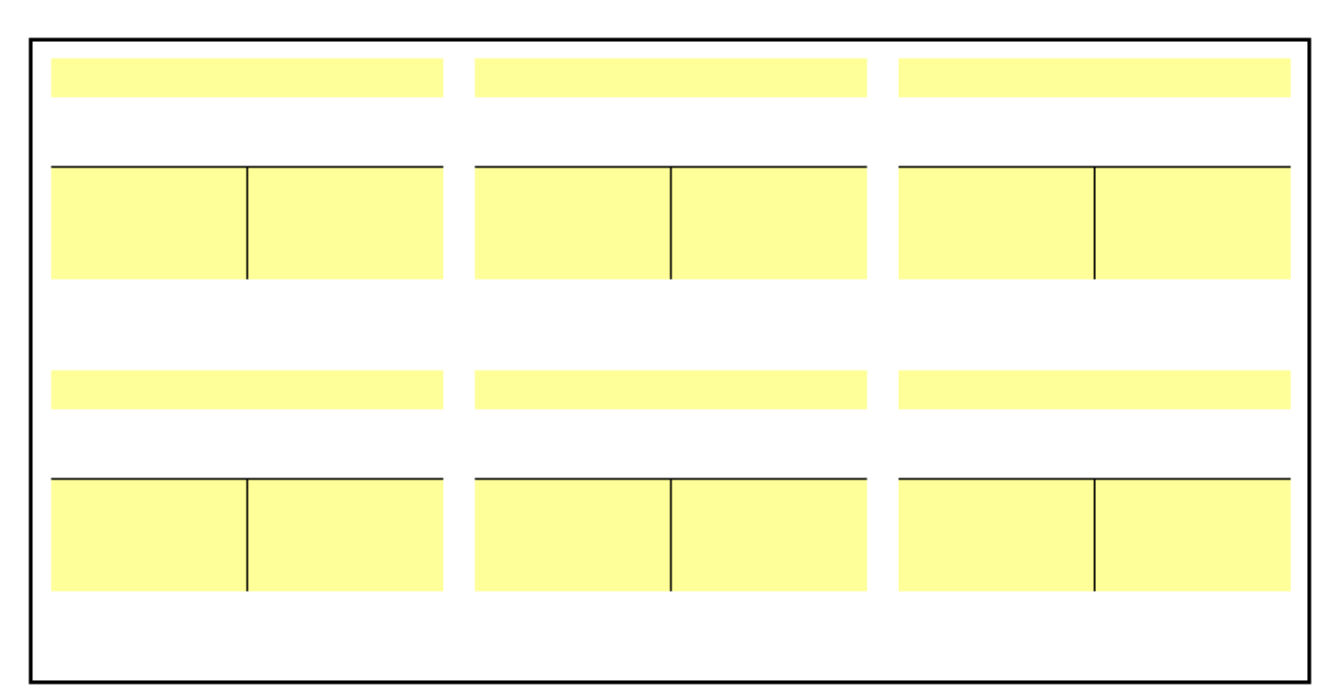

### **1.2.2. Annexe 1b : Journal.**

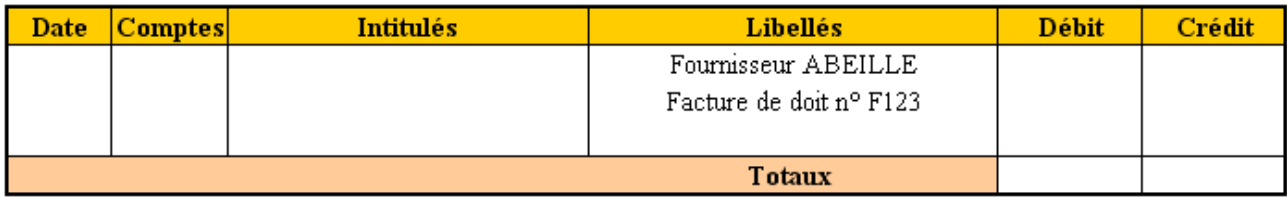

### **1.3. Correction.**

### **1.3.1. Travail 1a : Comptes.**

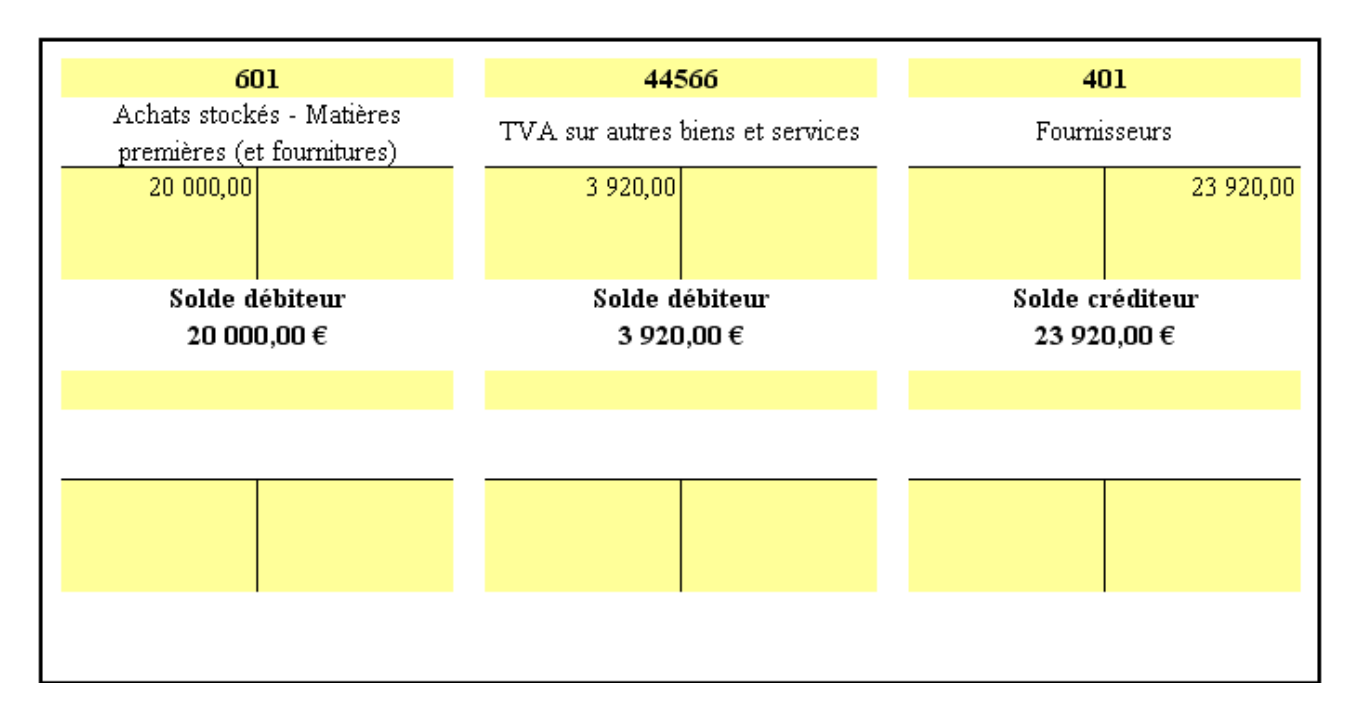

### **1.3.2. Travail 1b : Journal.**

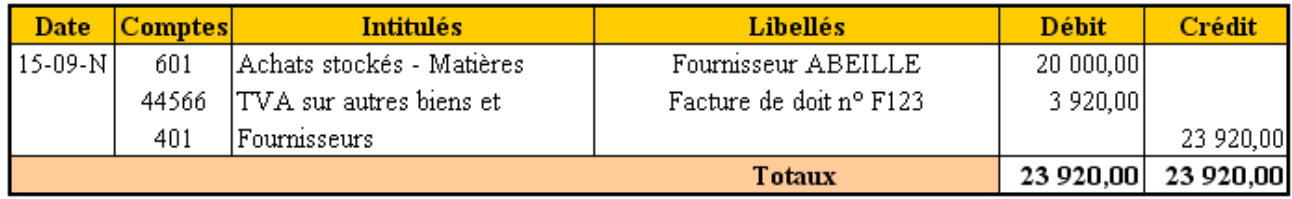

# **2. Achats de marchandises (stockées).**

### **2.1. Document.**

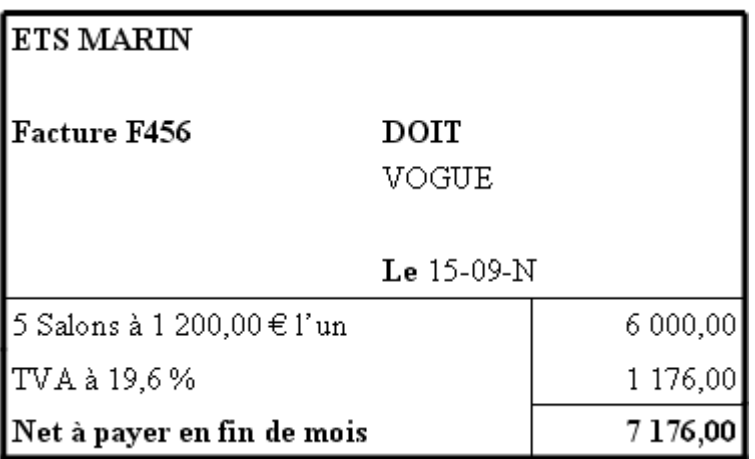

### **2.2. Annexes.**

# **2.2.1. Annexe 2a : Comptes.**

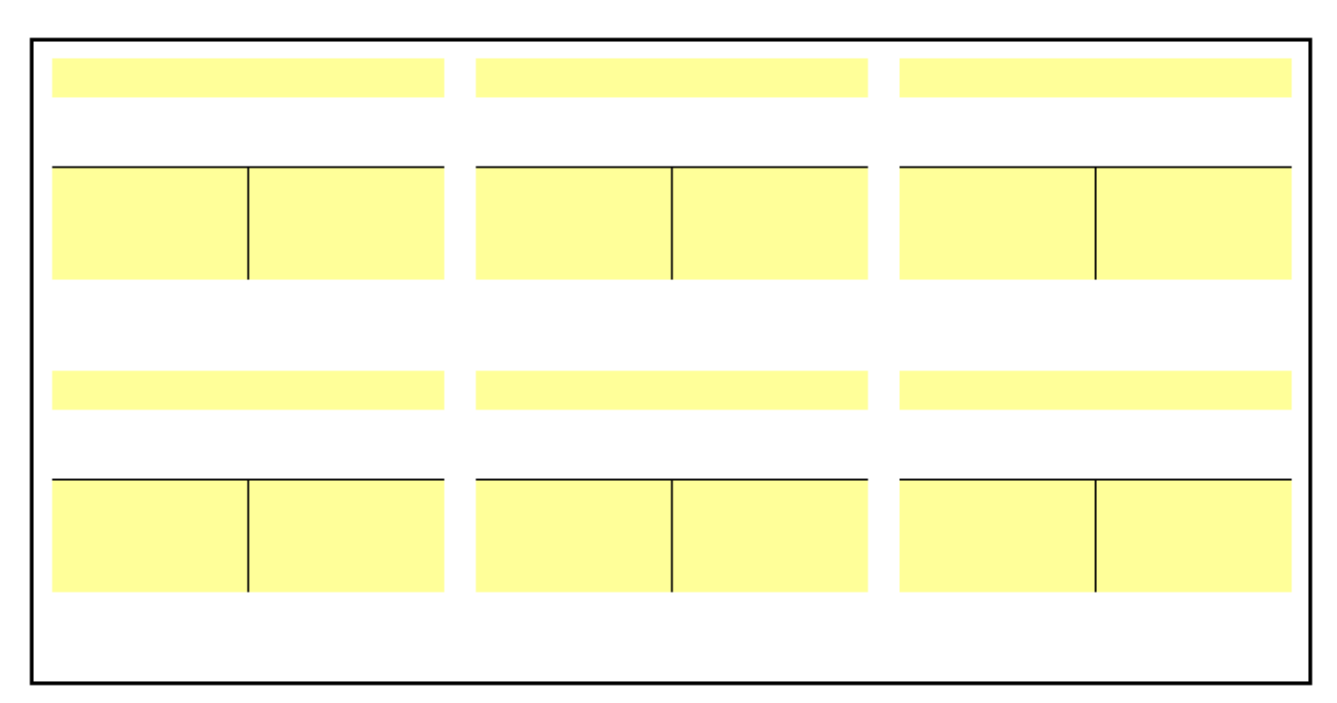

# **2.2.2. Annexe 2b : Journal.**

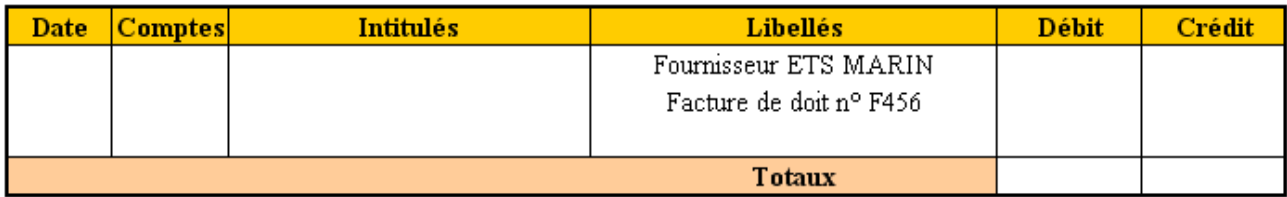

### **2.3. Correction.**

# **2.3.1. Travail 2a : Comptes.**

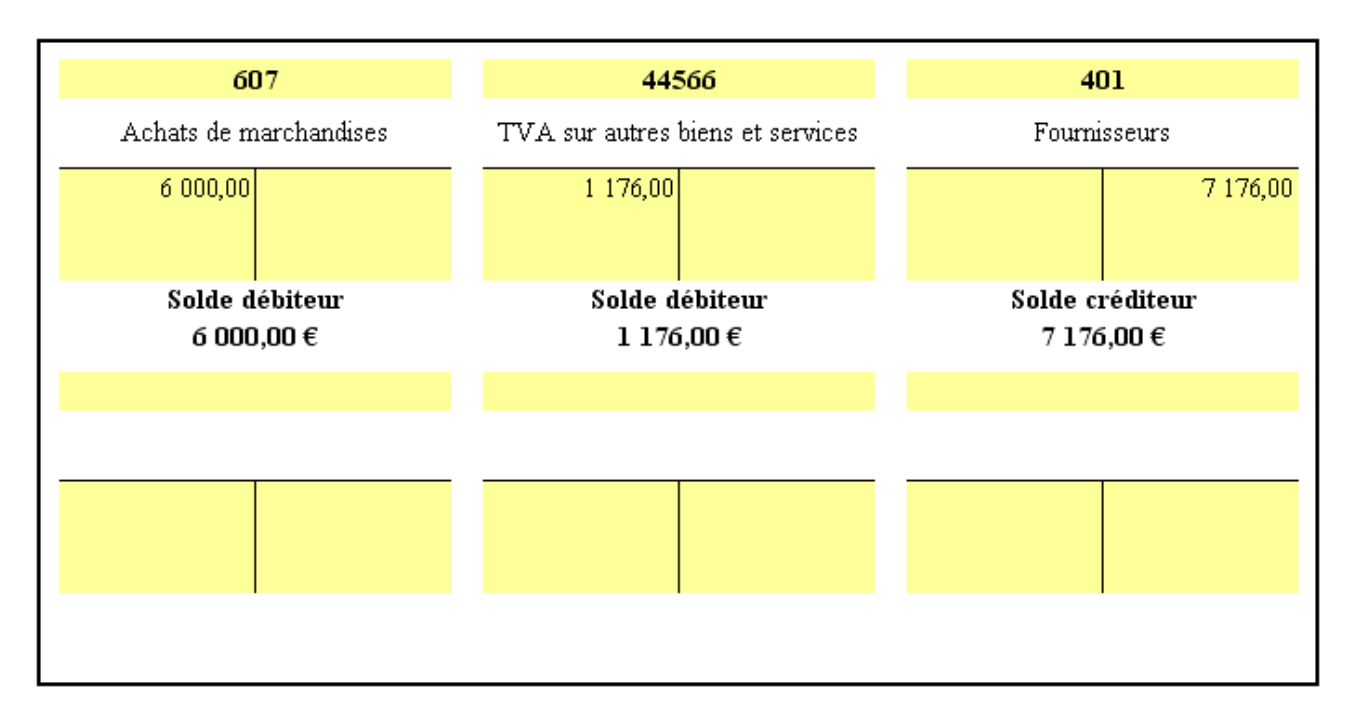

### **2.3.2. Travail 2b : Journal.**

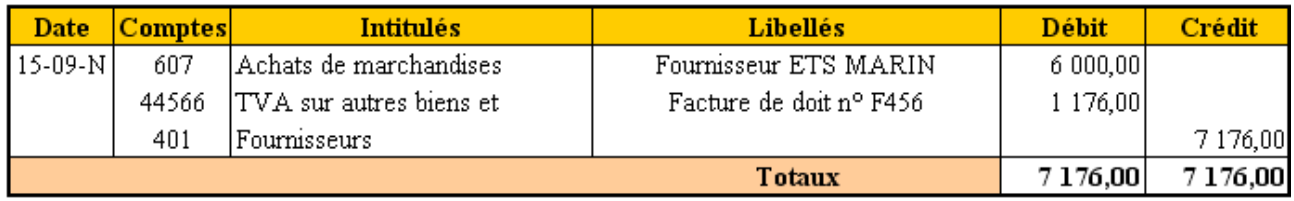

# **3. Achats de fournitures (non stockées).**

### **3.1. Document.**

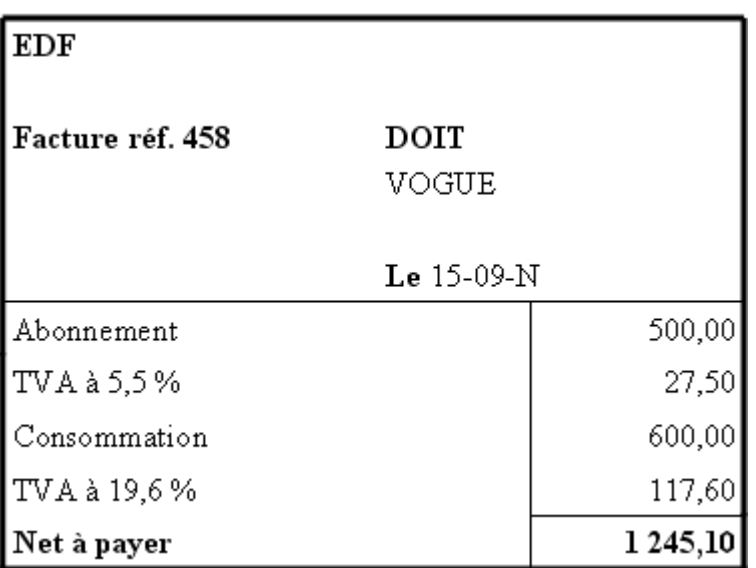

#### **3.2. Annexes.**

# **3.2.1. Annexe 3a : Comptes.**

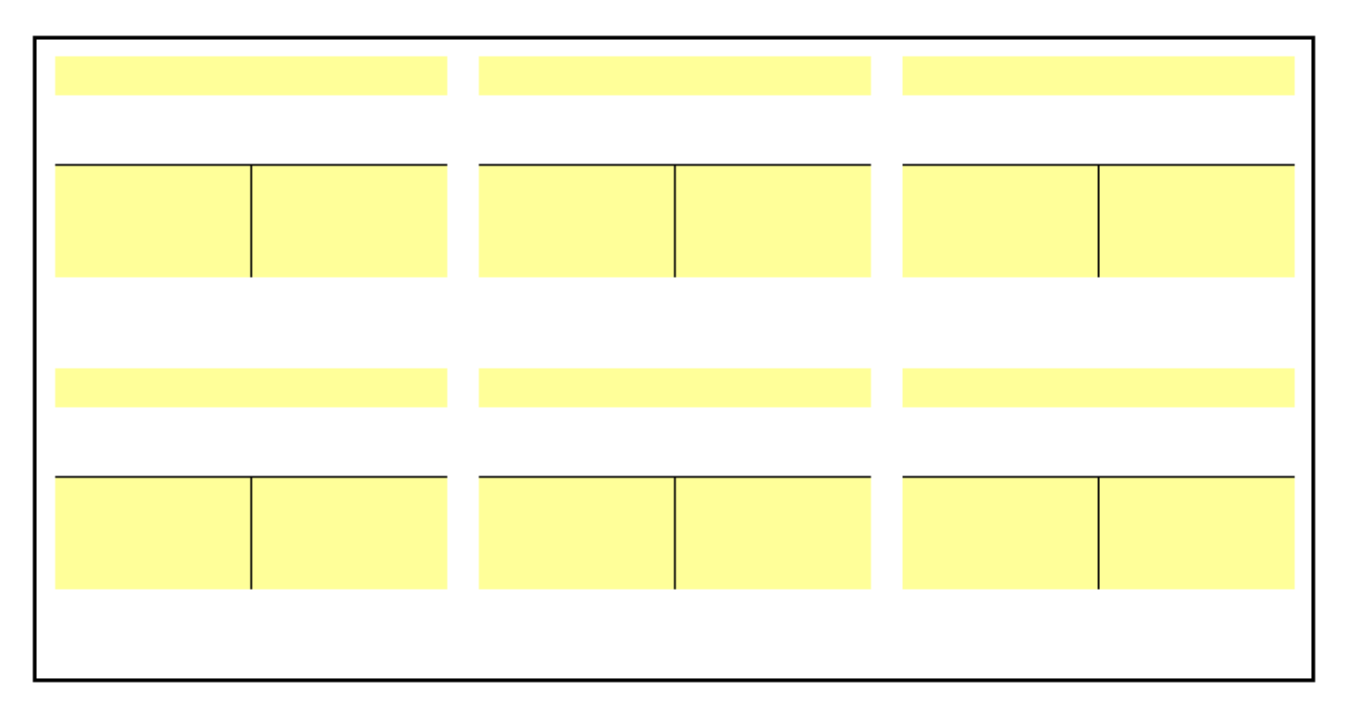

### **3.2.2. Annexe 3b : Journal.**

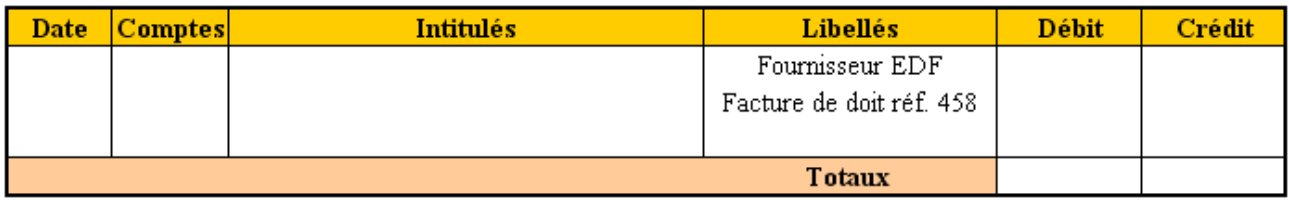

### **3.3. Correction.**

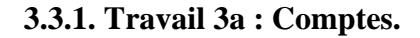

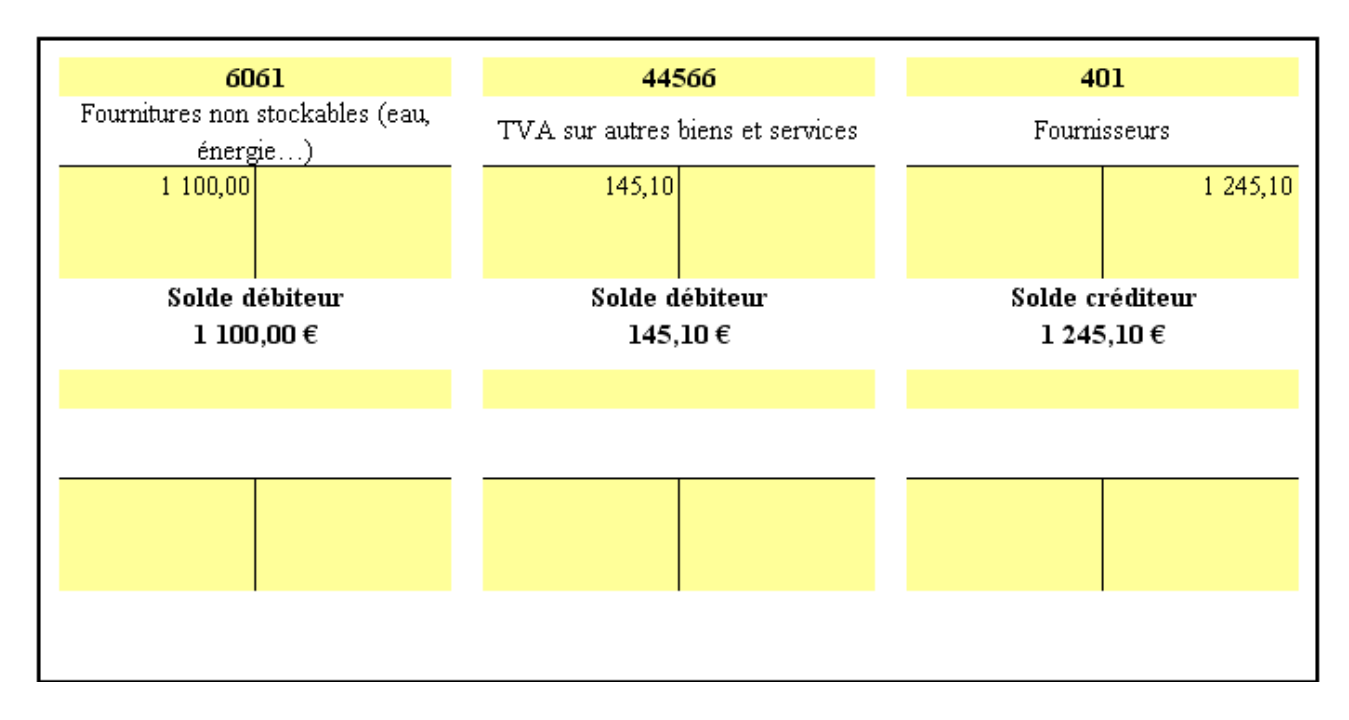

### **3.3.2. Travail 3b : Journal.**

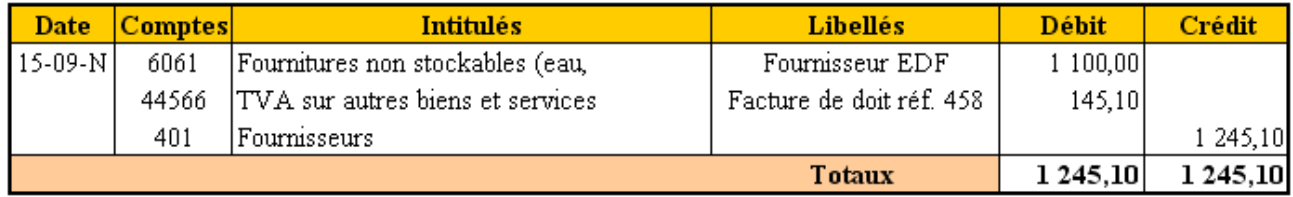

### **4. Achats de services.**

### **4.1. Document.**

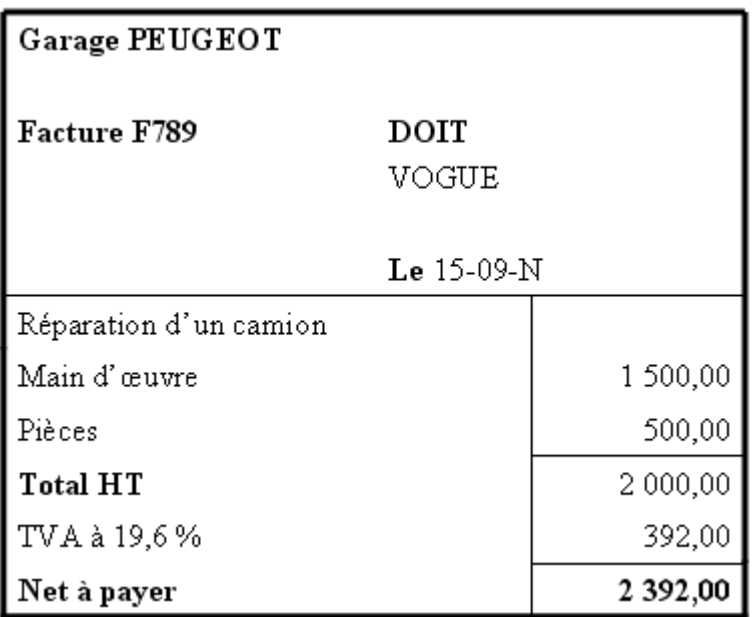

#### **4.2. Annexes.**

# **4.2.1. Annexe 4a : Comptes.**

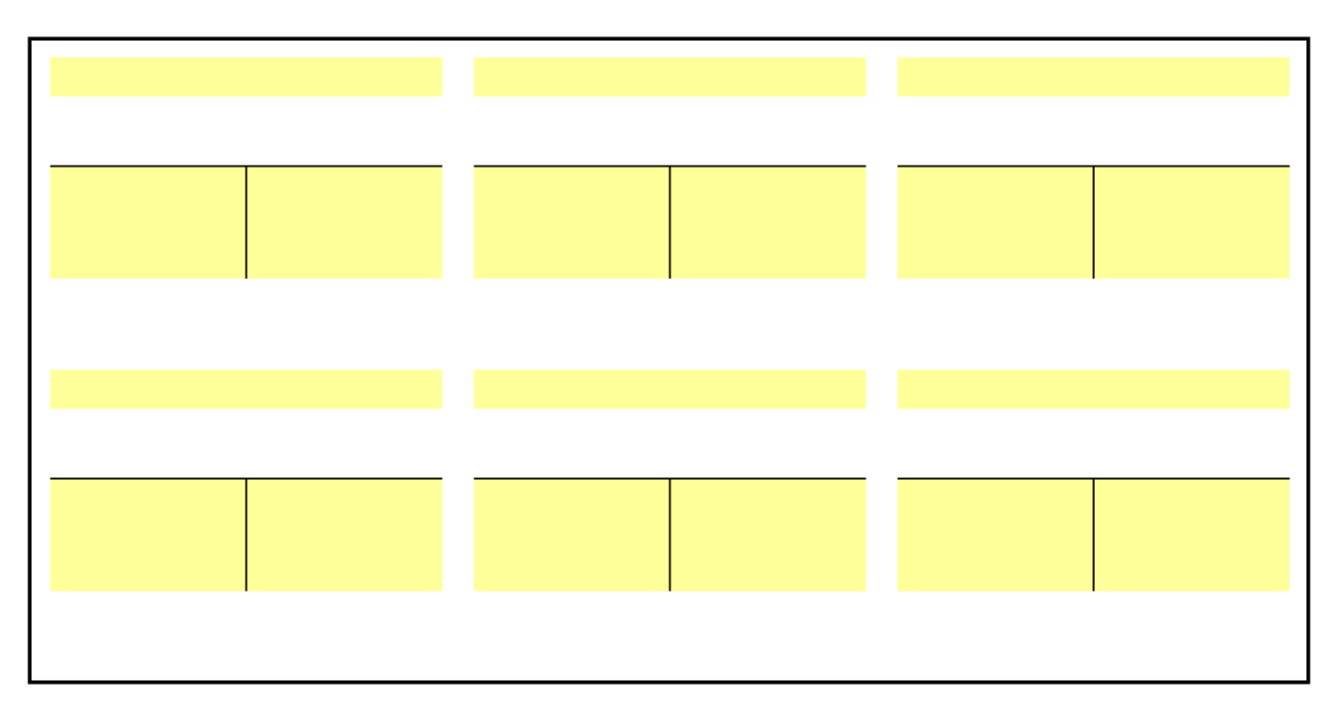

## **4.2.2. Annexe 4b : Journal.**

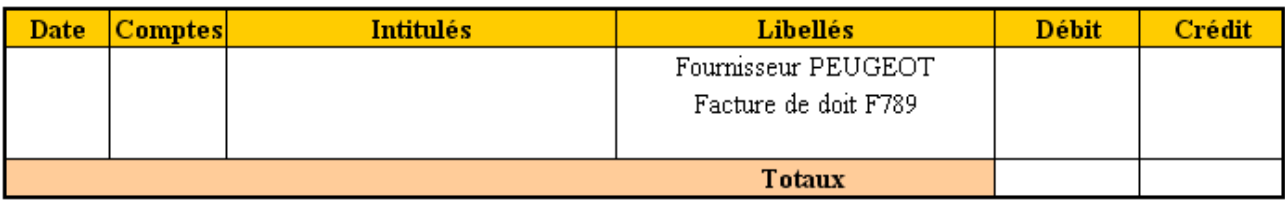

### **4.3. Correction.**

# **4.3.1. Travail 4a : Comptes.**

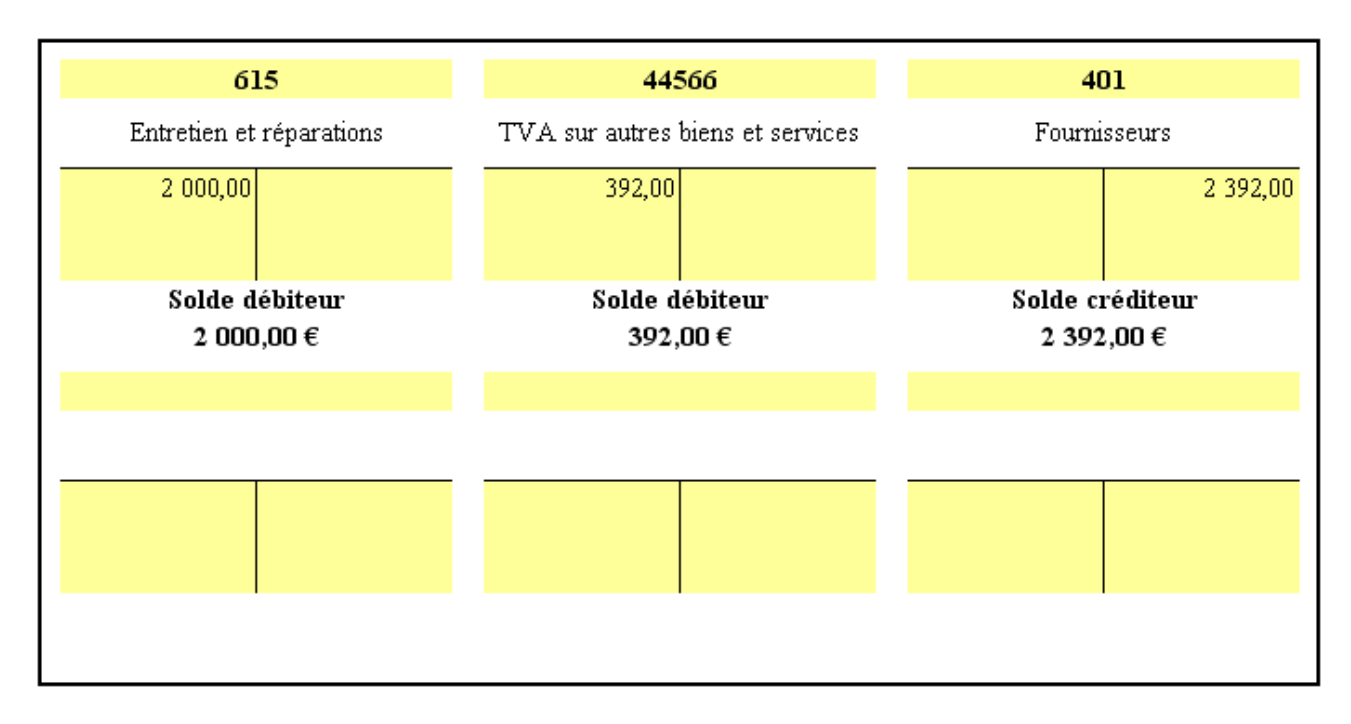

### **4.3.2. Travail 4b : Journal.**

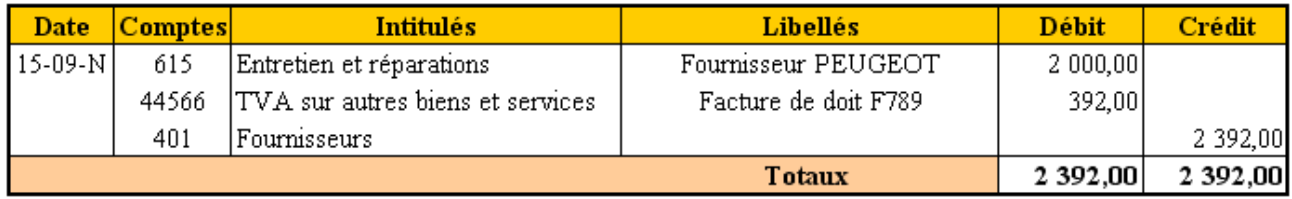

# **5. Acquisition d'immobilisations.**

### **5.1. Document.**

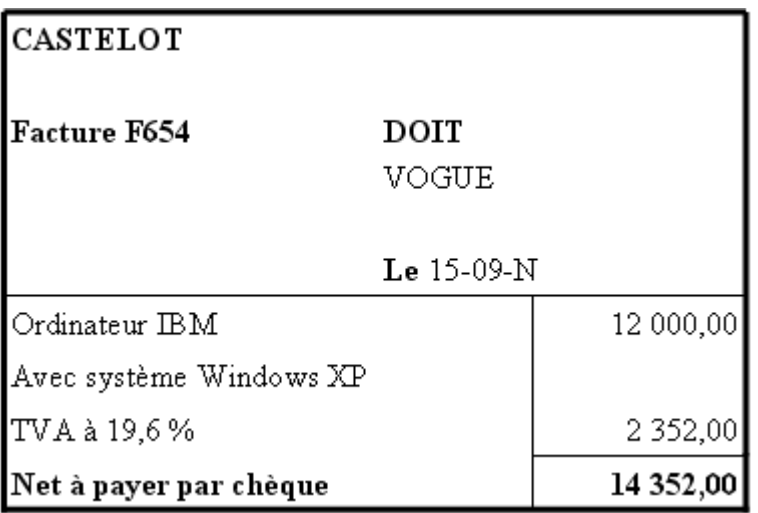

#### **5.2. Annexes.**

# **5.2.1. Annexe 5a : Comptes.**

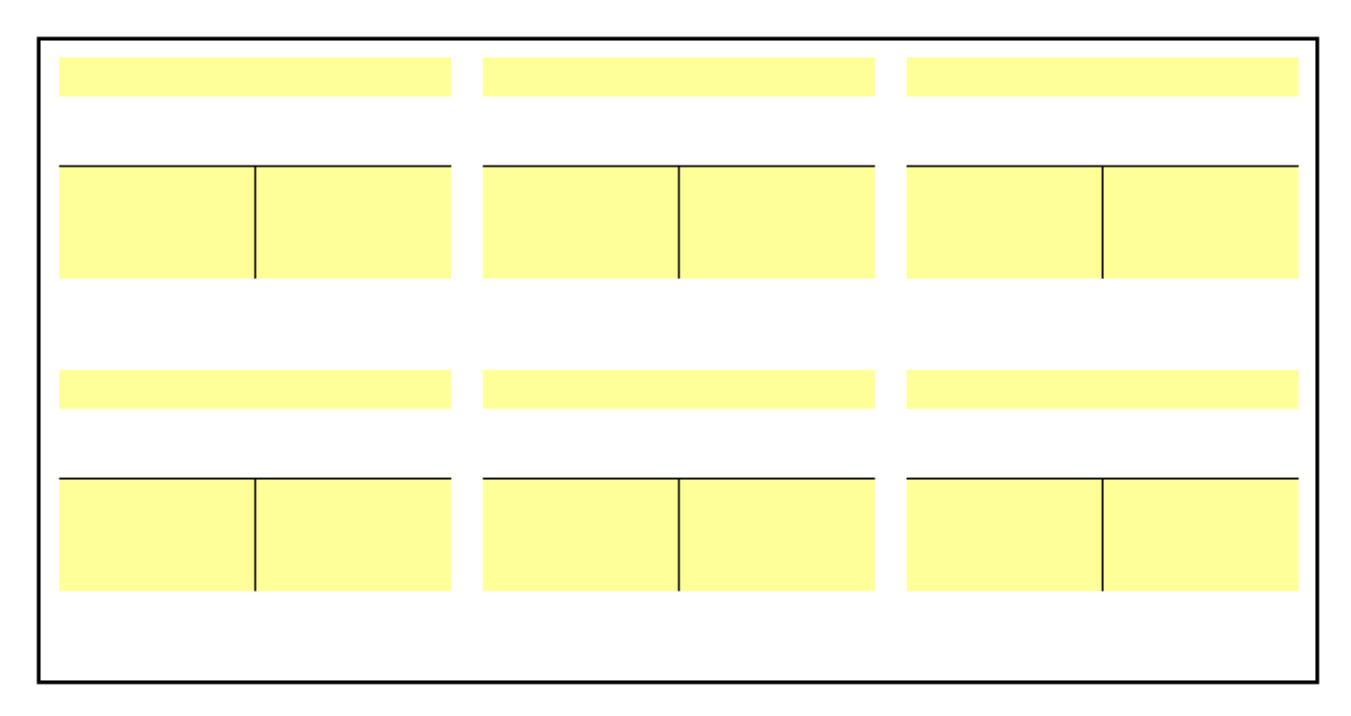

# **5.2.2. Annexe 5b : Journal.**

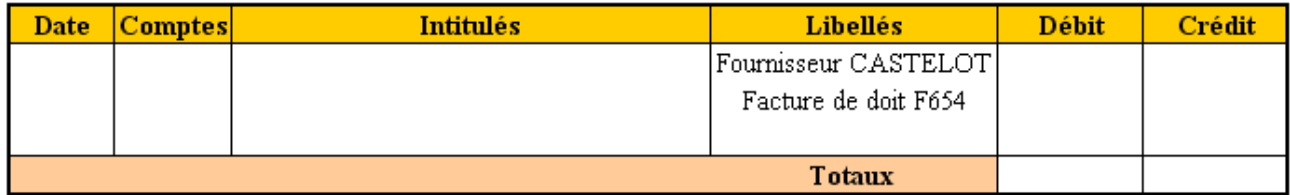

### **5.3. Correction.**

### **5.3.1. Travail 5a : Comptes.**

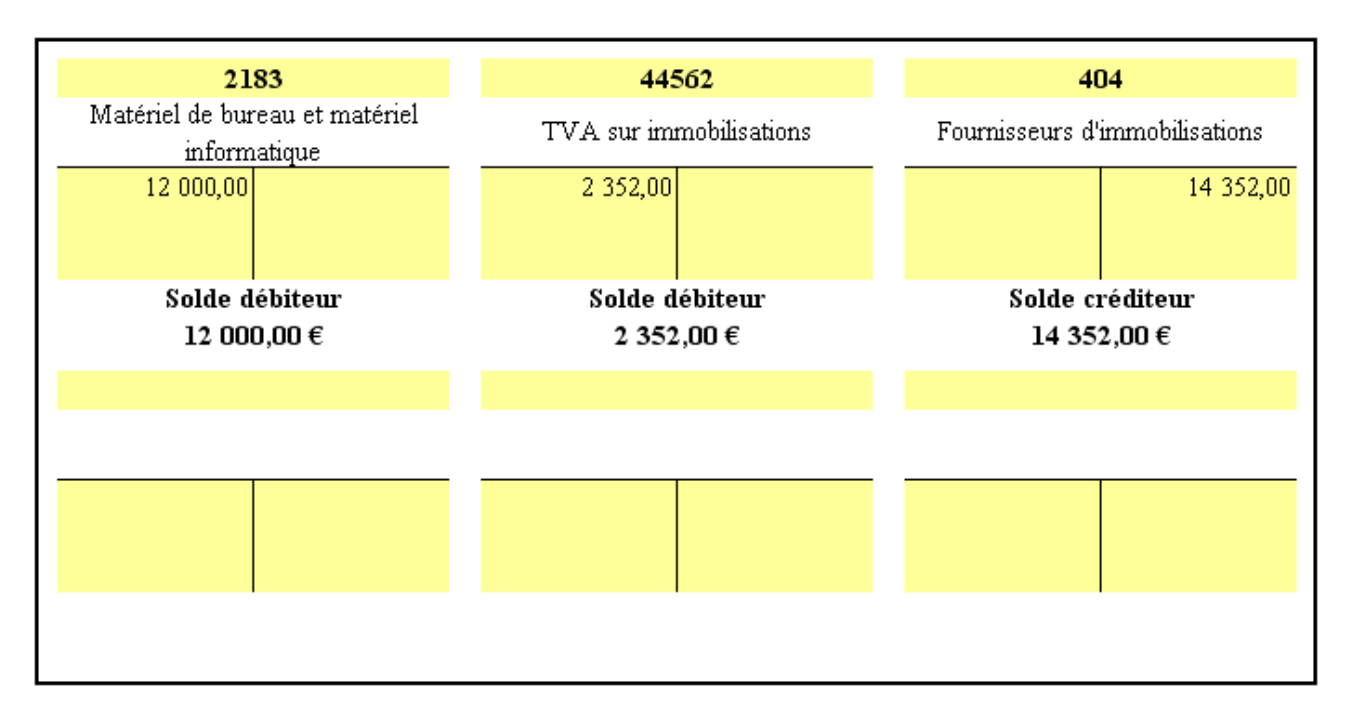

### **5.3.2. Travail 5b : Journal.**

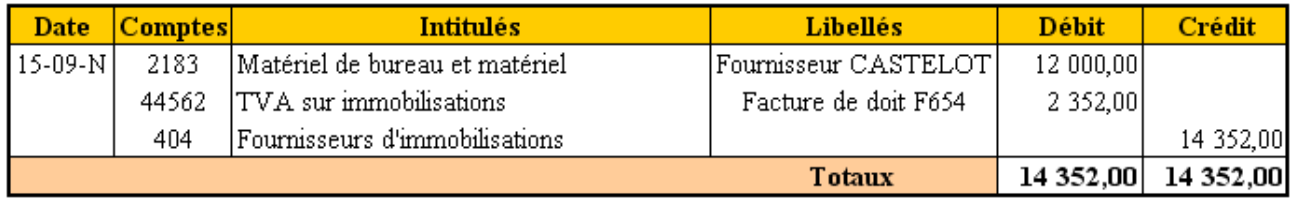

#### **6. Facture avec réduction commerciale.**

#### **6.1. Document.**

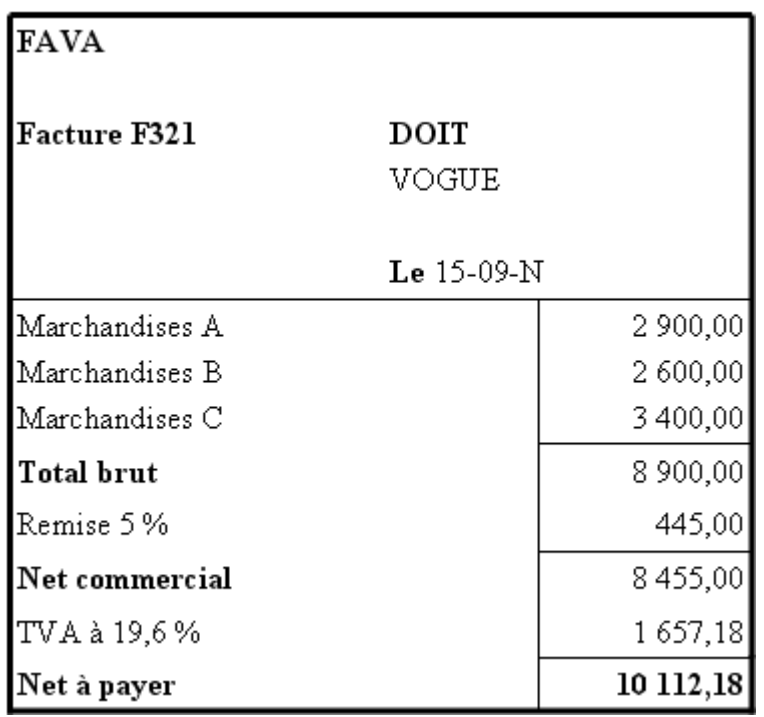

#### **6.2. Remarques.**

#### **Définitions :**

- **Rabais :** réduction du prix due soit :
	- o à un **défaut** de la marchandise,
	- o à la **non conformité** de la livraison par rapport à la commande,
	- o à un **retard** de livraison.
- **Remise :** réduction du prix soit :
	- o en raison de la **quantité** facturée,
	- o en raison des **relations commenciales** (fidèlité du client).
- **Ristourne :** réduction calculée en fin de période (année) en fonction du **chiffre d'affaires** réalisé avec un client.

#### **Remarques :**

- Les **réductions commerciales** sur facture de doit ne s'enregistrent pas.
- On enregistre le **net commercial**.

#### **6.3. Annexes.**

#### **6.3.1. Annexe 6a : Comptes.**

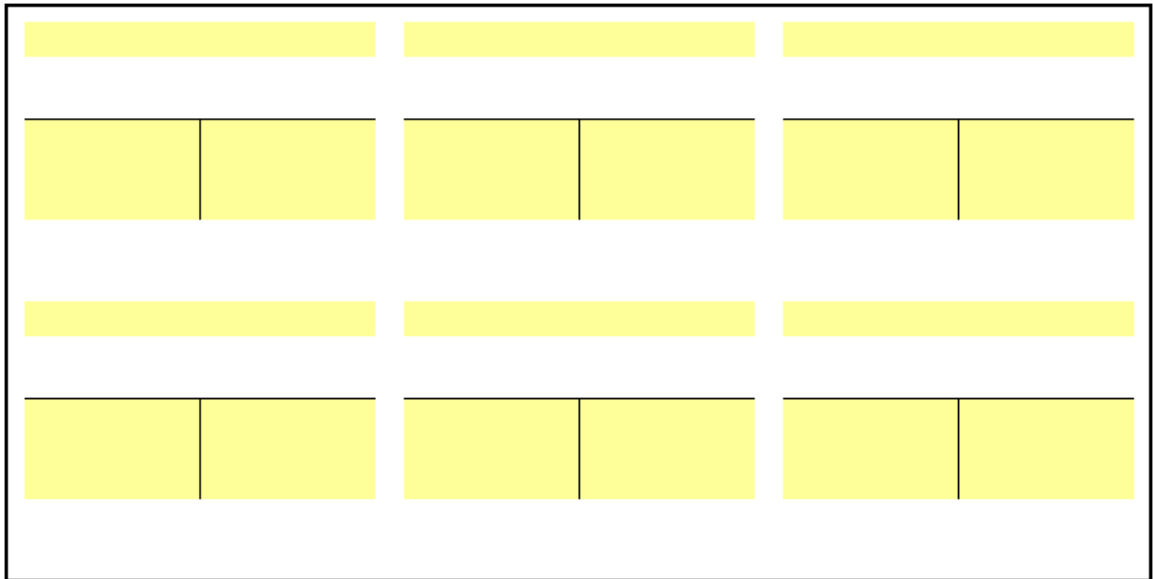

### **6.3.2. Annexe 6b : Journal.**

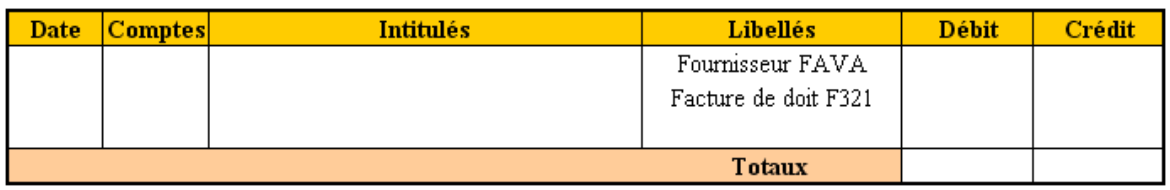

### **6.4. Correction.**

### **6.4.1. Travail 6a : Comptes.**

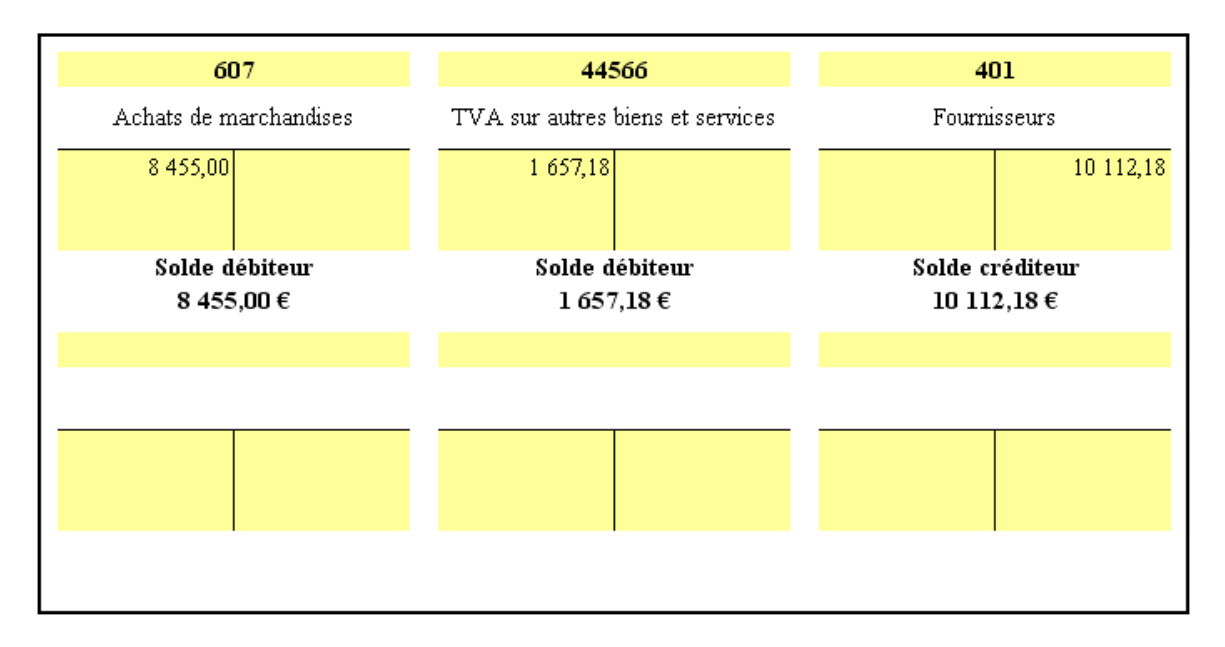

## **6.4.2. Travail 6b : Journal.**

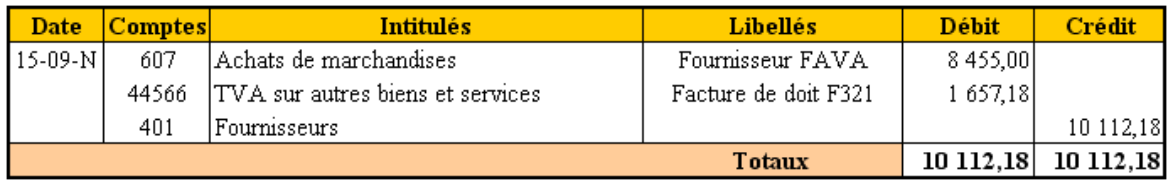

### **7. Facture avec réduction financière (escompte inconditionnel).**

### **7.1. Document.**

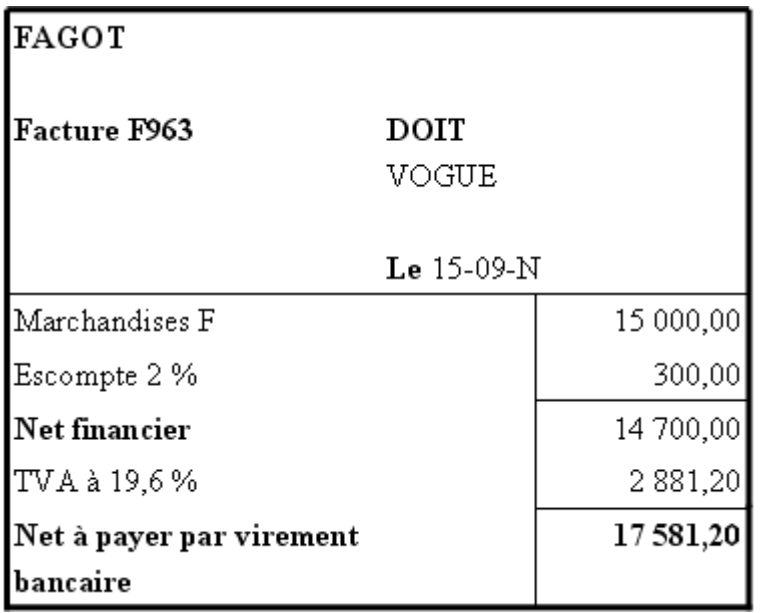

### **7.2. Remarques.**

- Il s'agit d'un **escompte obtenu** => **PRODUIT FINANCIER**,
- L'escompte figure sur la **facture de doit**, il est **déduit** et il **s'enregistre**.

### **7.3. Annexes.**

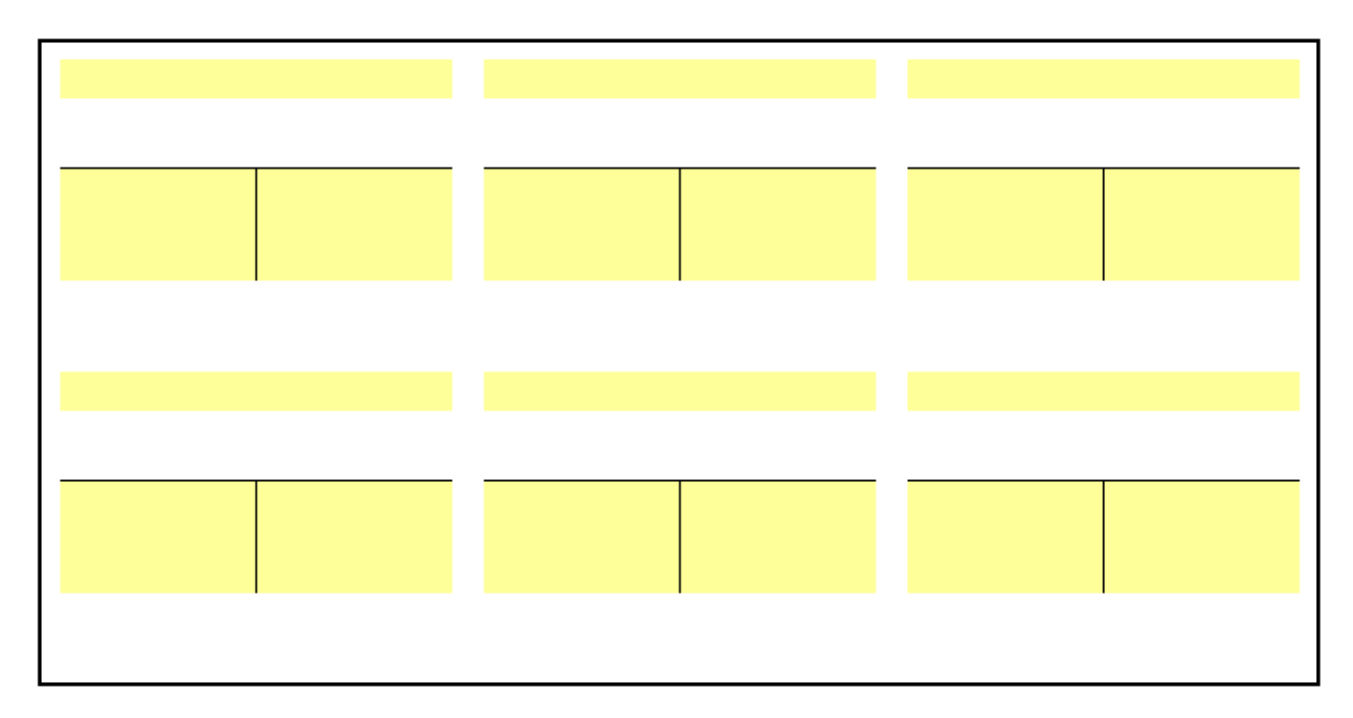

### **7.3.1. Annexe 7a : Comptes.**

### **7.3.2. Annexe 7b : Journal.**

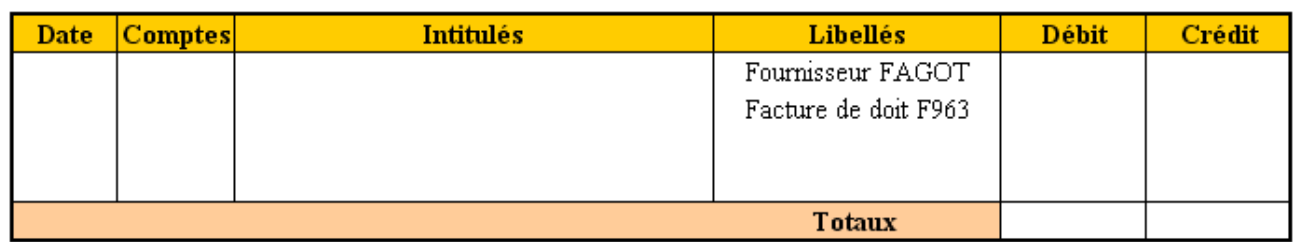

### **7.4. Correction.**

# **7.4.1. Travail 7a : Comptes.**

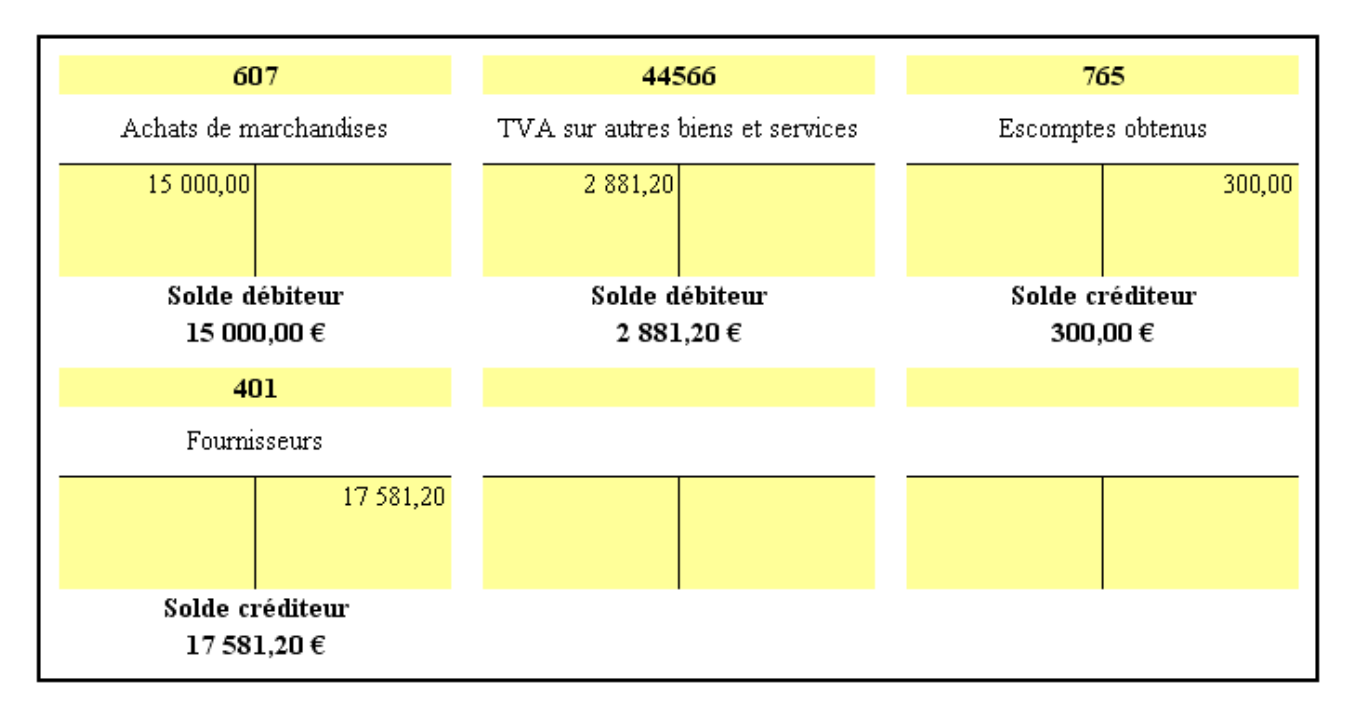

## **7.4.2. Travail 7b : Journal.**

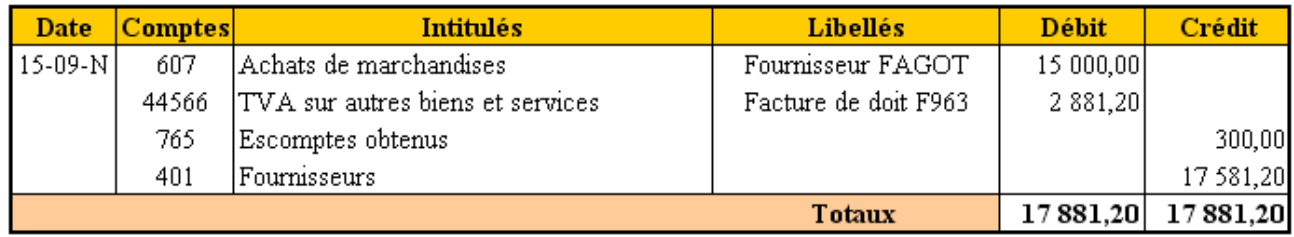

### **8. Facture avec frais accessoires (port) et réduction financière (escompte conditionnel).**

**8.1. Document.** 

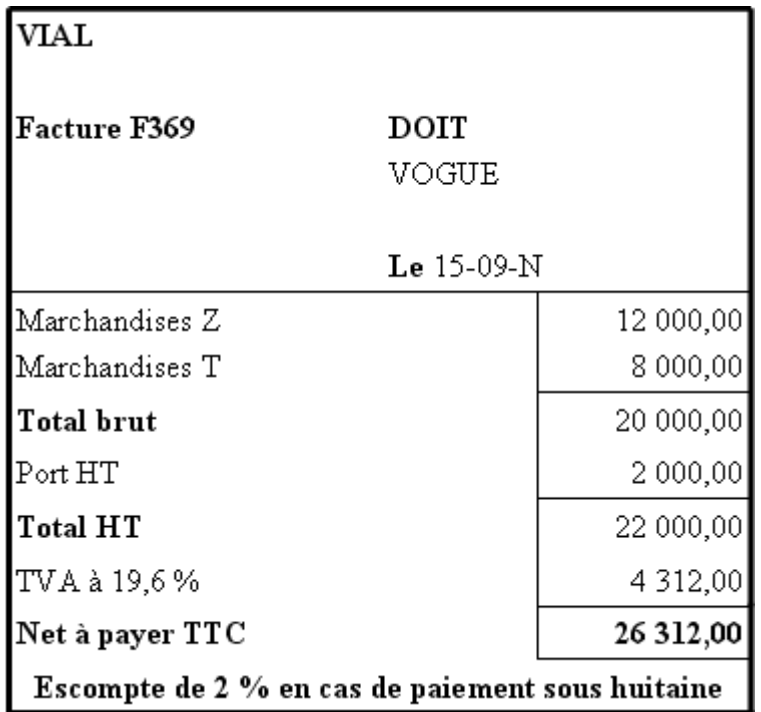

### **8.2. Remarques.**

- Il s'agit d'un **ESCOMPTE CONDITIONNEL** car il n'est accordé par le fournisseur qu'à la condition d'un paiement sous huitaine. il ne s'enregistre pas pour l'instant.
- Les frais de port sont ici soumis au **taux normal de TVA**.

### **8.3. Annexes.**

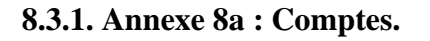

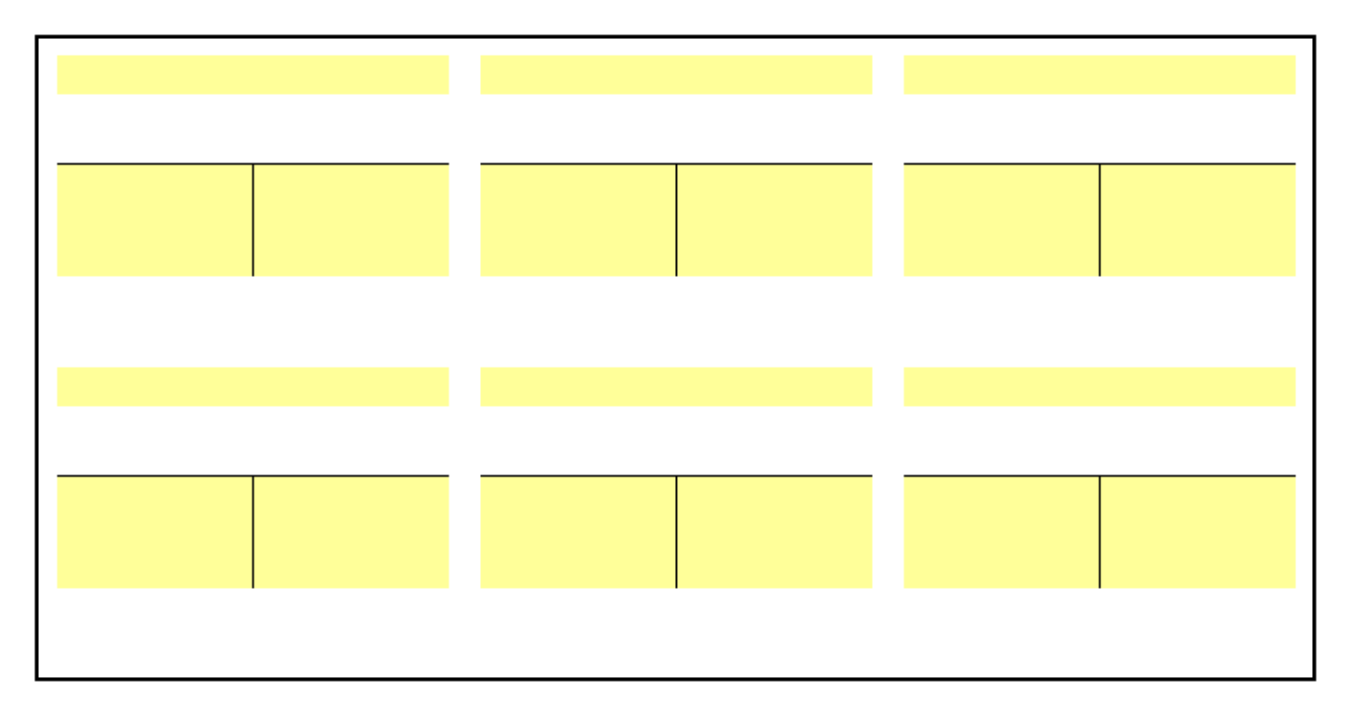

### **8.3.2. Annexe 8b : Journal.**

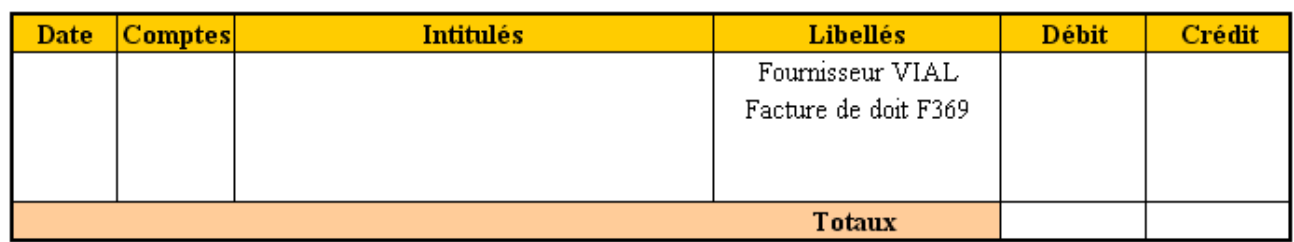

#### **8.4. Correction.**

### **8.4.1. Travail 8a : Comptes.**

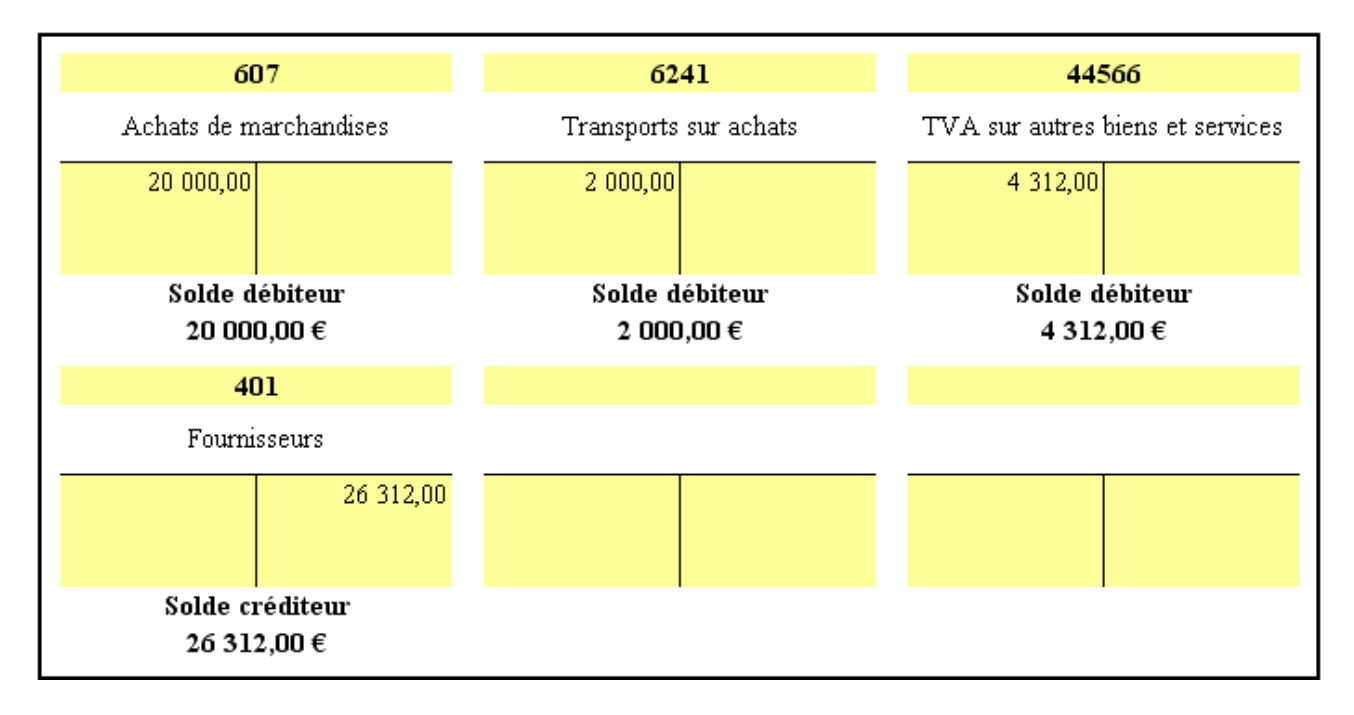

# **8.4.2. Travail 8b : Journal.**

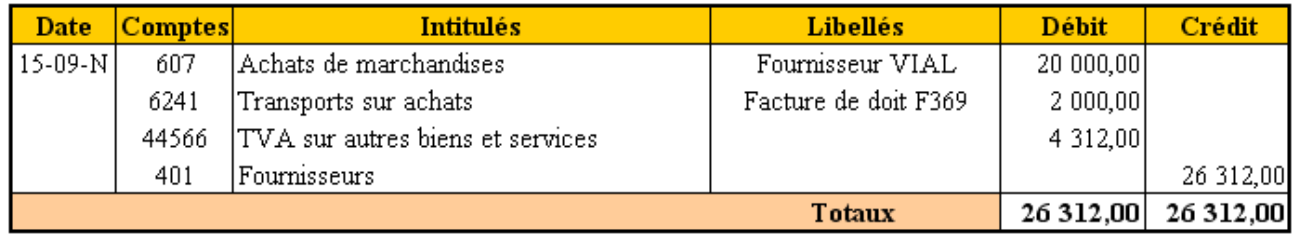

# **9. Facture avec emballages consignés par le fournisseur.**

### **9.1. Document.**

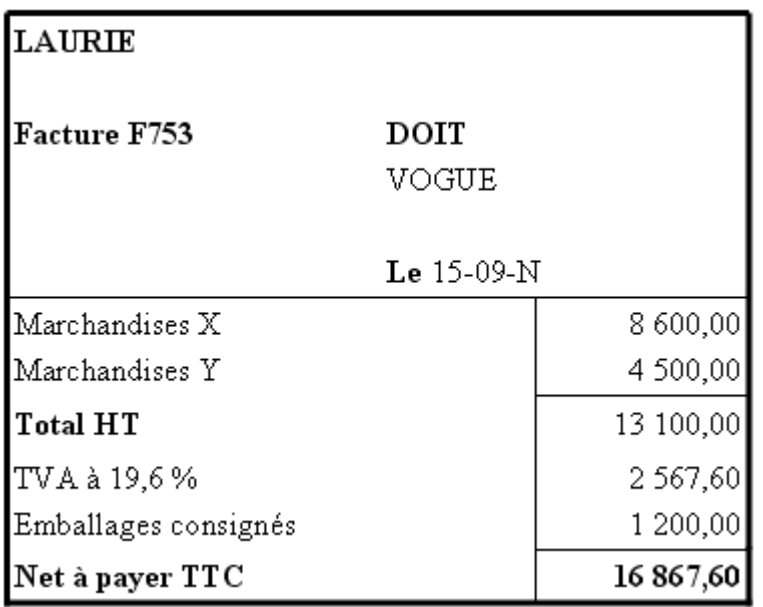

# **9.2. Remarques.**

- Ici la consignation n'est pas soumise à la TVA (HT),
- La créance est conditionnée par le retour de l'emballage au fournisseur.

### **9.3. Annexes.**

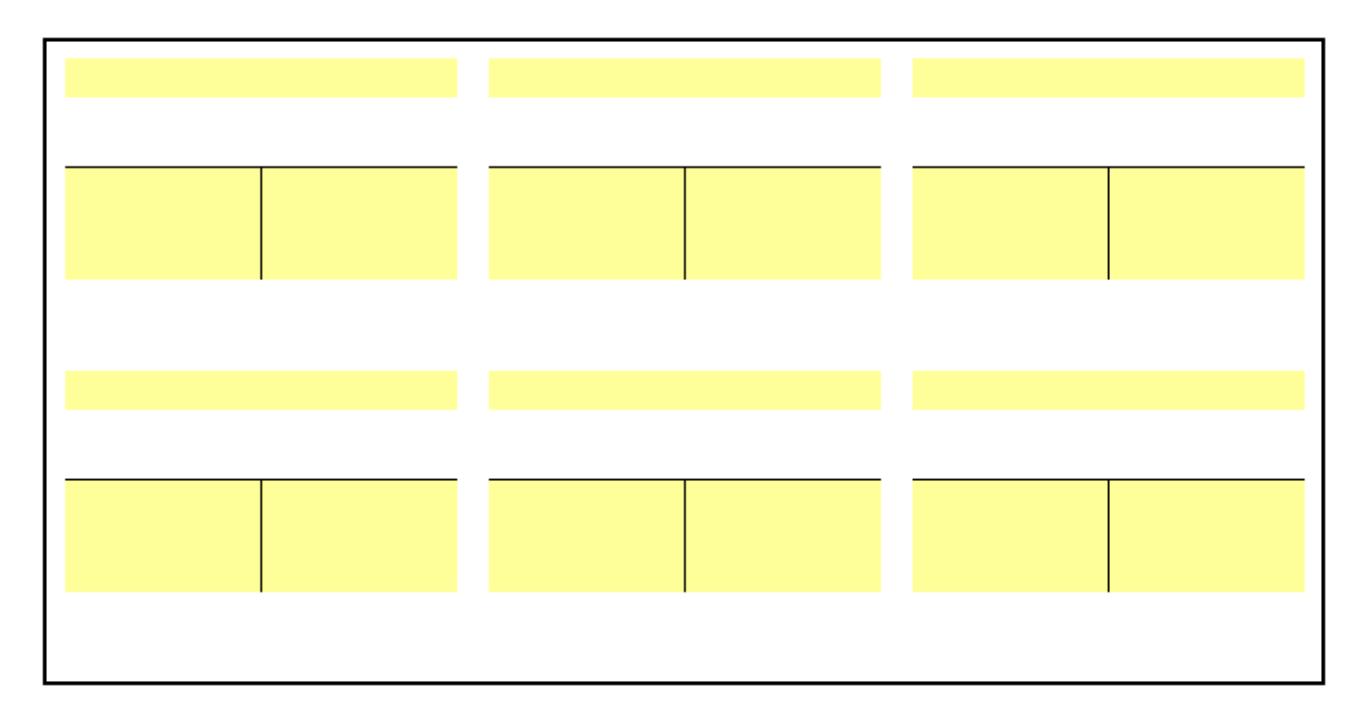

### **9.3.1. Annexe 9a : Comptes.**

### **9.3.2. Annexe 9b : Journal.**

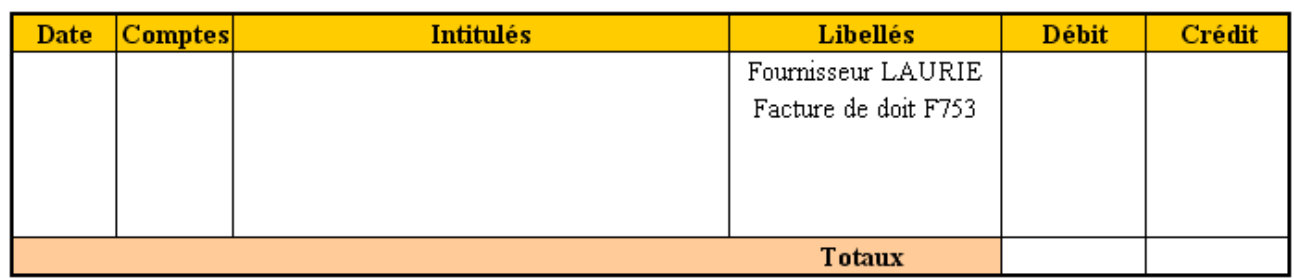

### **9.4. Correction.**

### **9.4.1. Travail 9a : Comptes.**

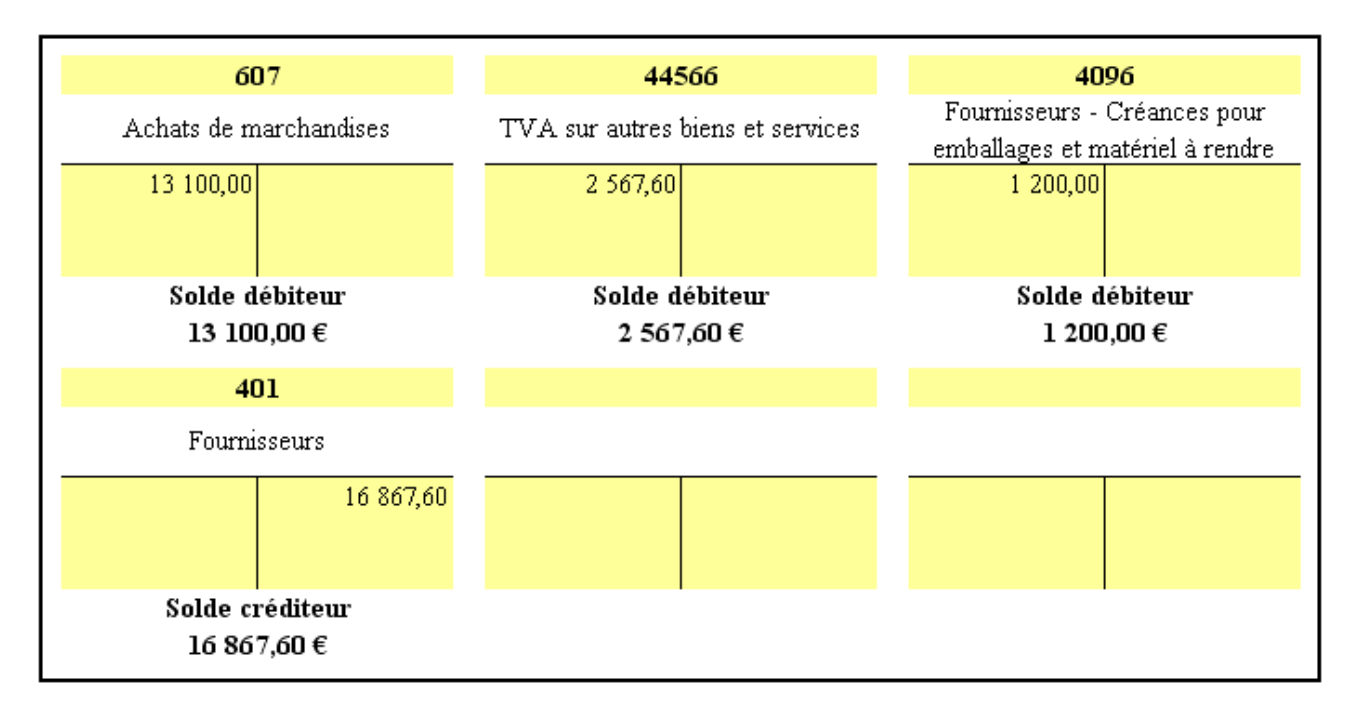

#### **9.4.2. Travail 9b : Journal.**

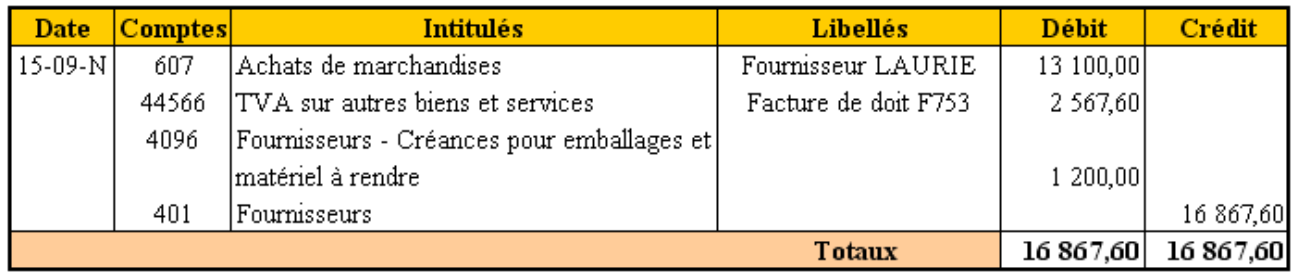

### **10. Achats de petits équipements de faible valeur unitaire.**

### **10.1. Document.**

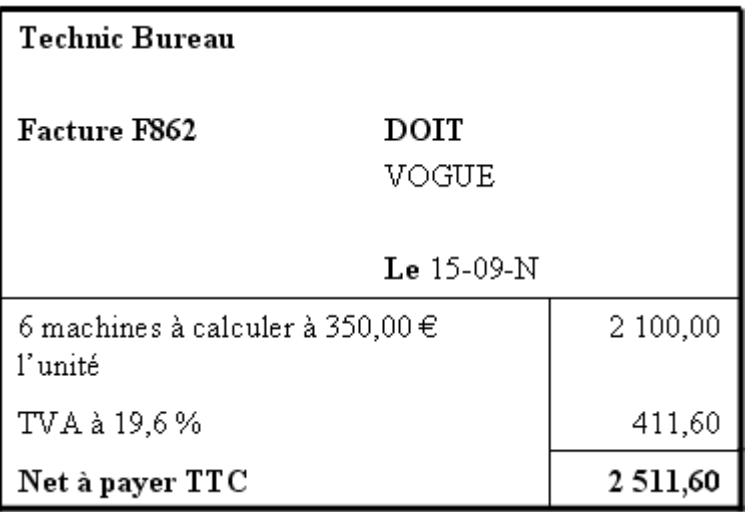

### **10.2. Remarques.**

### • **PRINCIPE :**

S'agissant de matériel, autrement dit d'une **IMMOBILISATION**, l'enregistrement doit se faire au débit d'un compte de **classe 2**.

Une charge annuelle d'**AMORTISSEMENT** est constatée en fin d'exercice comptable.

### • **AUTRE POSSIBILITE** :

S'agissant de petit matériel (**valeur unitaire HT inférieure à 500 €**), une tolérance fiscale permet un enregistrement direct au débit d'un compte de **CHARGE** (**classe 6**).

### **10.3. Annexes.**

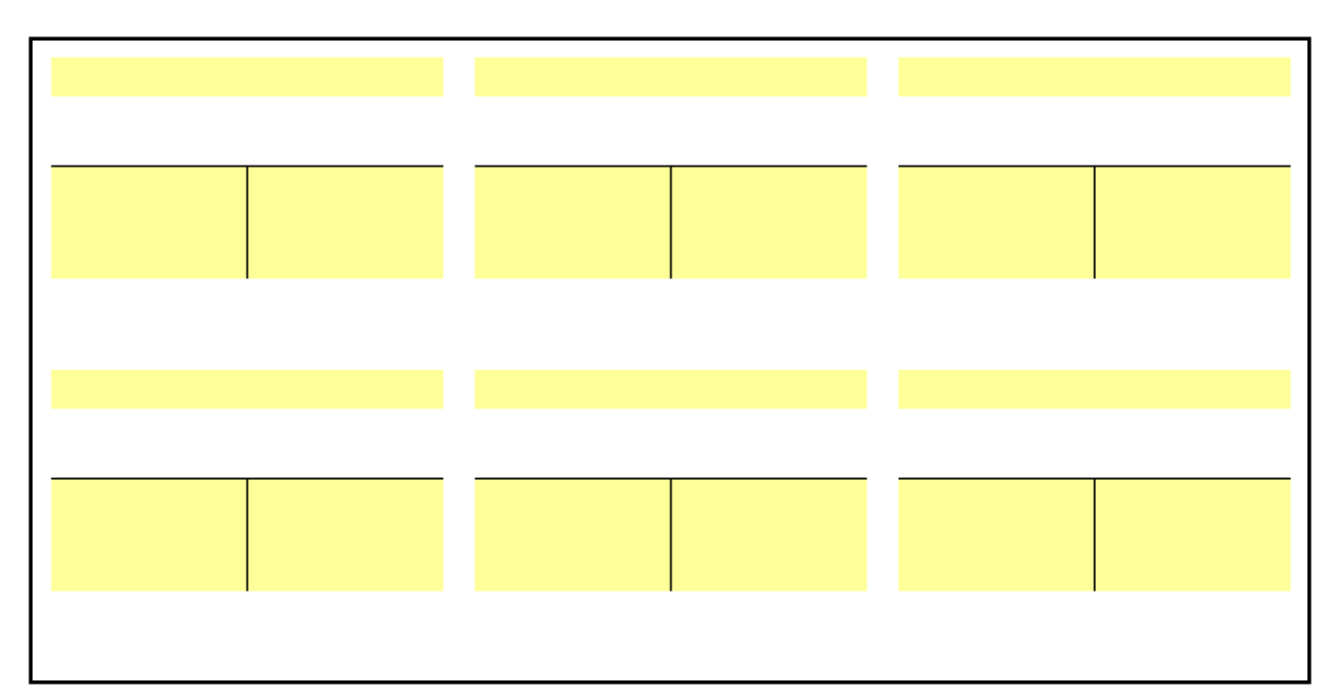

#### **10.3.1. Annexe 10a : Comptes.**

### **10.3.2. Annexe 10b : Journal.**

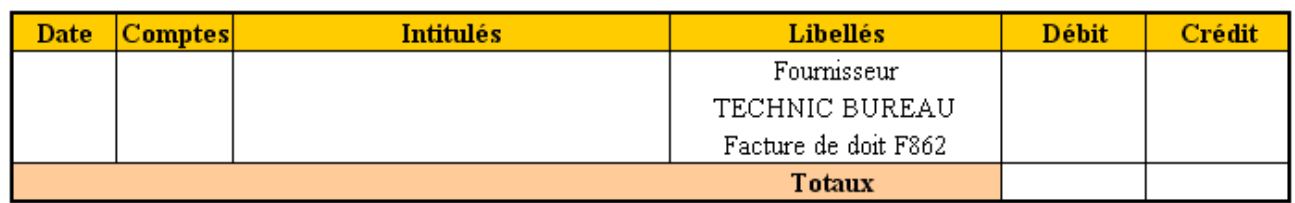

#### **10.4. Correction.**

# **10.4.1. Travail 10a : Comptes.**

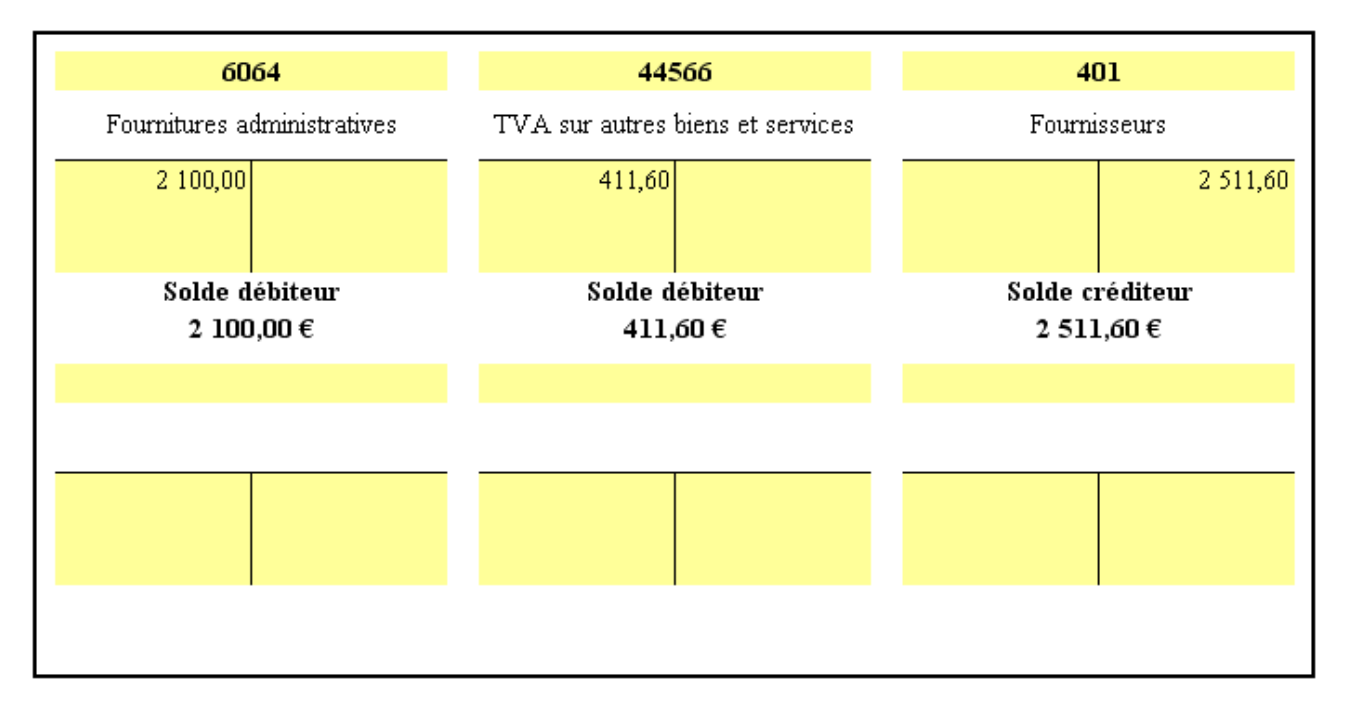

# **10.4.2. Travail 10b : Journal.**

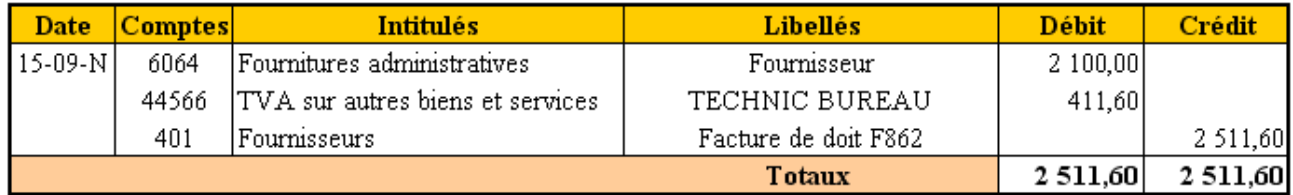

### **11. Acquisition d'un véhicule de tourisme.**

### **11.1. Document.**

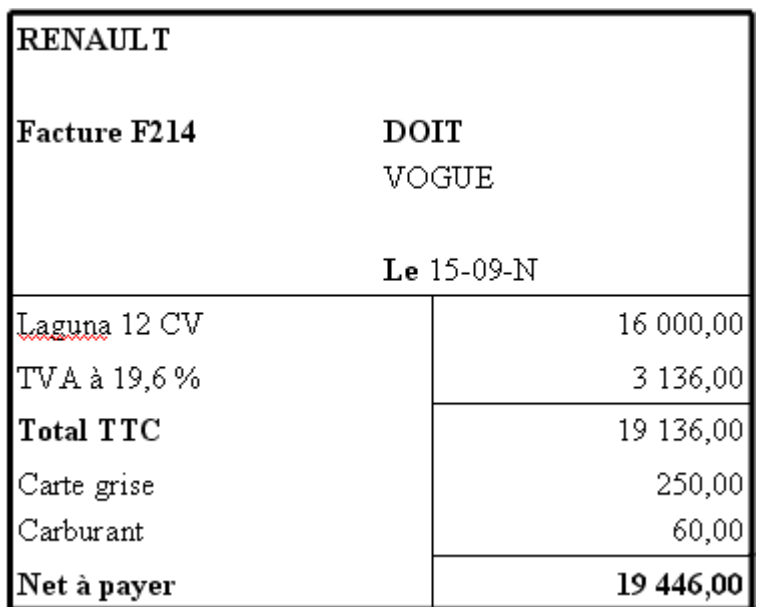

#### **11.2. Remarques.**

- L'acquisition d'un **véhicule de tourisme** n'ouvre pas droit à la déduction de la TVA sur immobilisations (**TVA non déductible**). Son coût d'acquisition est donc égal au montant TTC.
- L'acquisition d'un **véhicule utilitaire** ouvre droit à la déduction de la TVA sur immobilisations (**TVA déductible**).

**11.3. Annexes.** 

### **11.3.1. Annexe 11a : Comptes.**

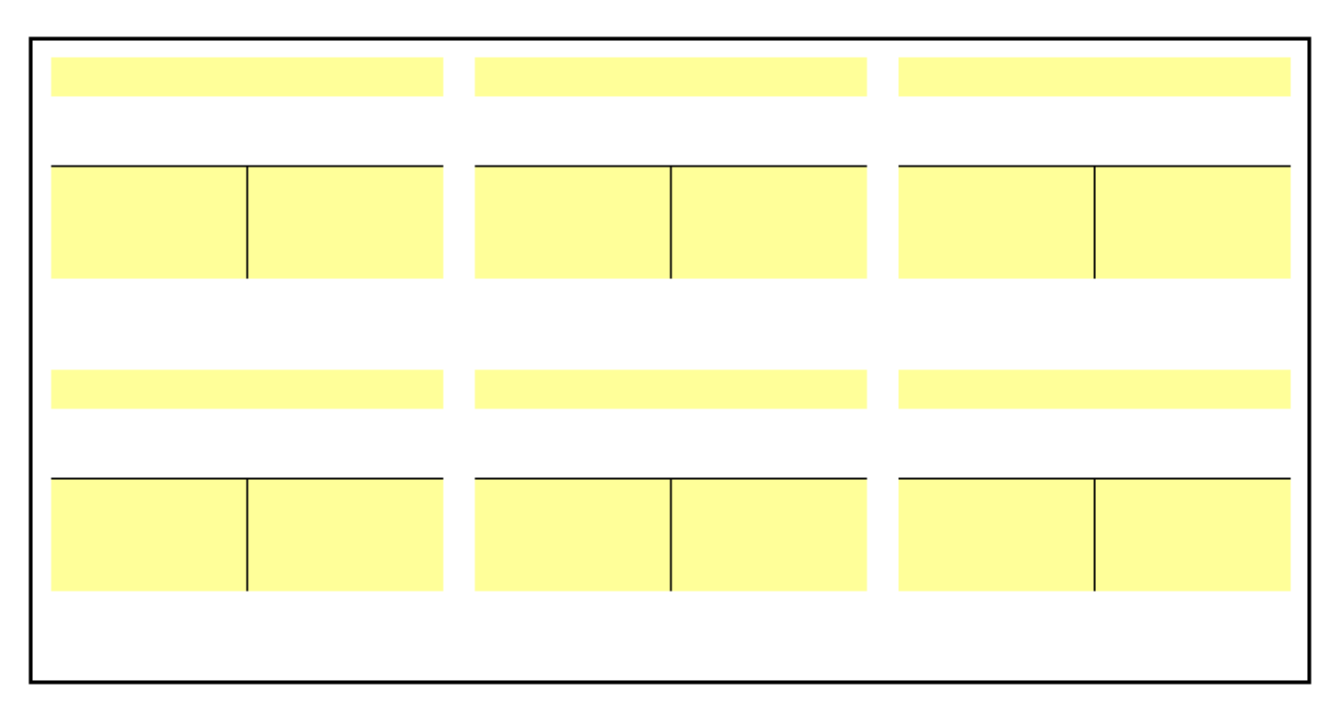

### **11.3.2. Annexe 11b : Journal.**

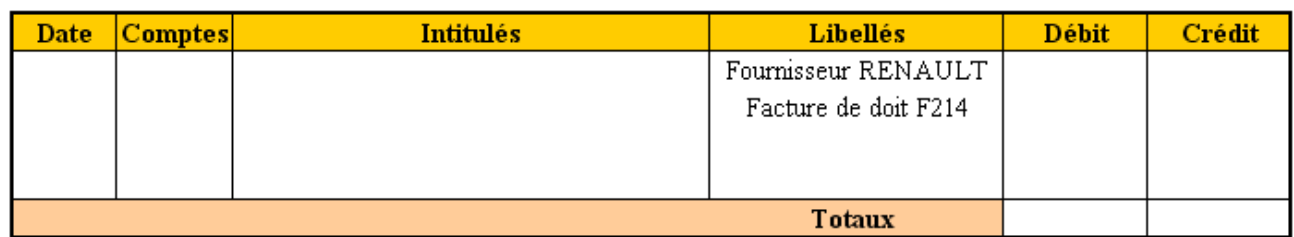

### **11.4. Correction.**

# **11.4.1. Travail 11a : Comptes.**

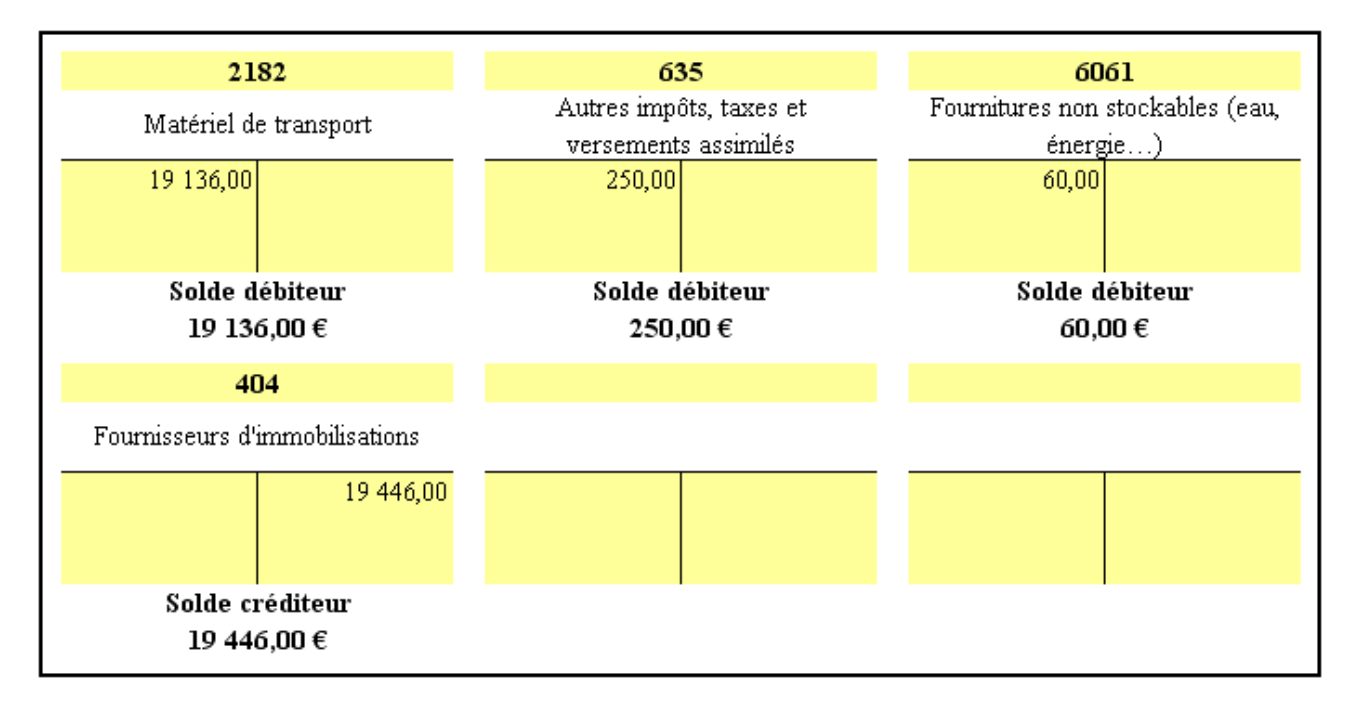

## **11.4.2. Travail 11b : Journal.**

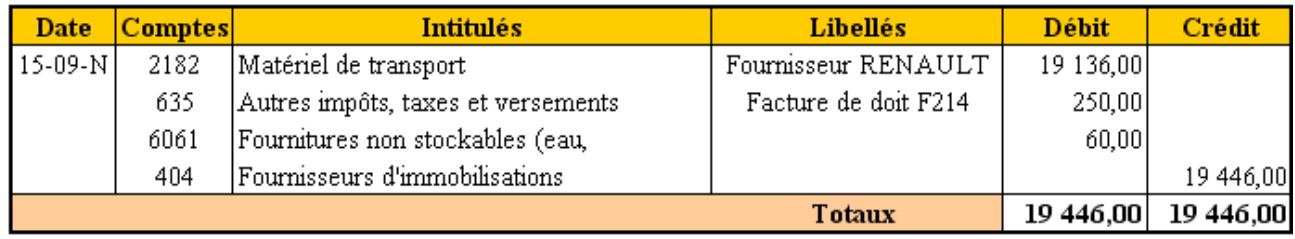

### **12. Acquisitions intracommunautaires.**

#### **12.1. Document.**

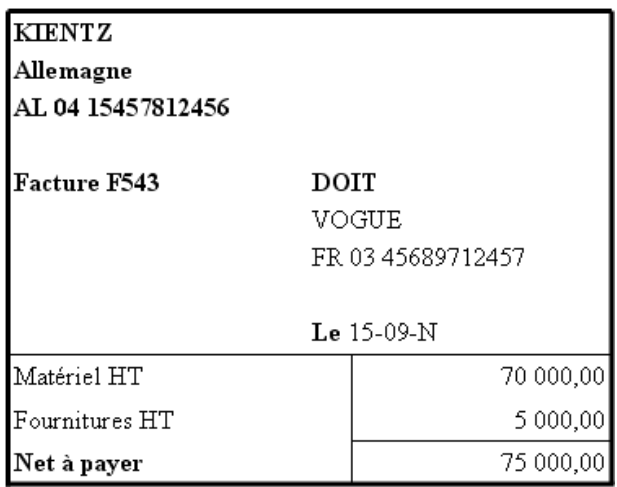

#### **12.2. Remarques.**

**Remarque :** le fournisseur est implanté dans un pays membre de l'Union Européenne :

- Le fournisseur facture le montant HT uniquement.
- L'acquéreur doit payer la TVA à l'Etat en France :
	- o Acquisition et TVA déductible,
	- o TVA due à réception de la facture.

### **12.3. Annexes.**

#### **12.3.1. Annexe 12a : Comptes.**

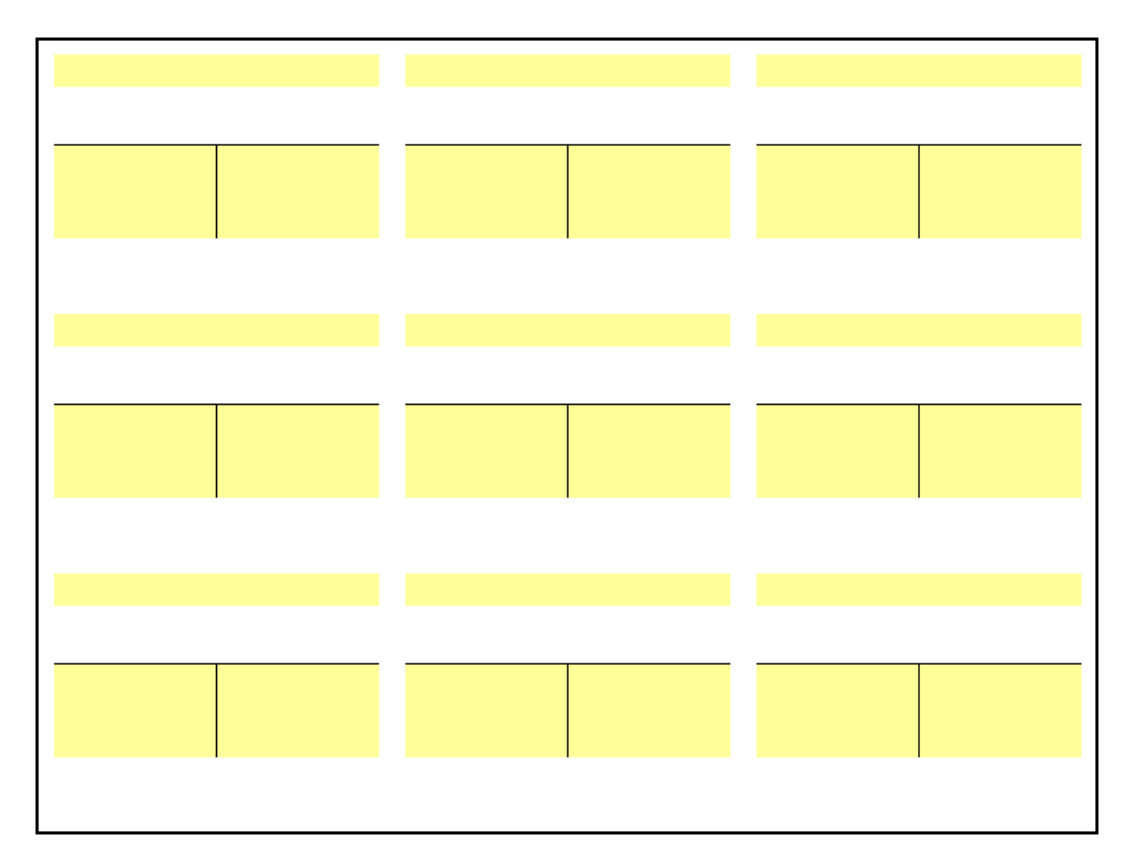

### **12.3.2. Annexe 12b : Journal.**

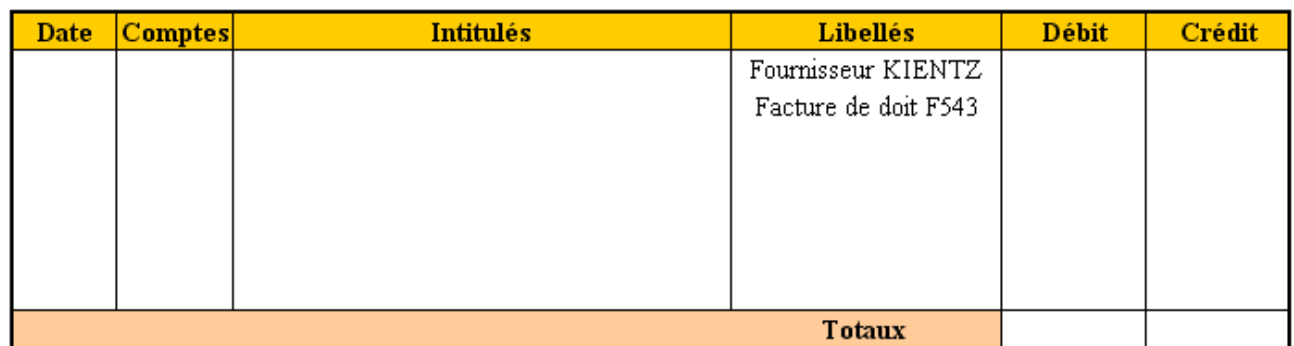

#### **12.4. Correction.**

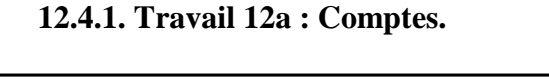

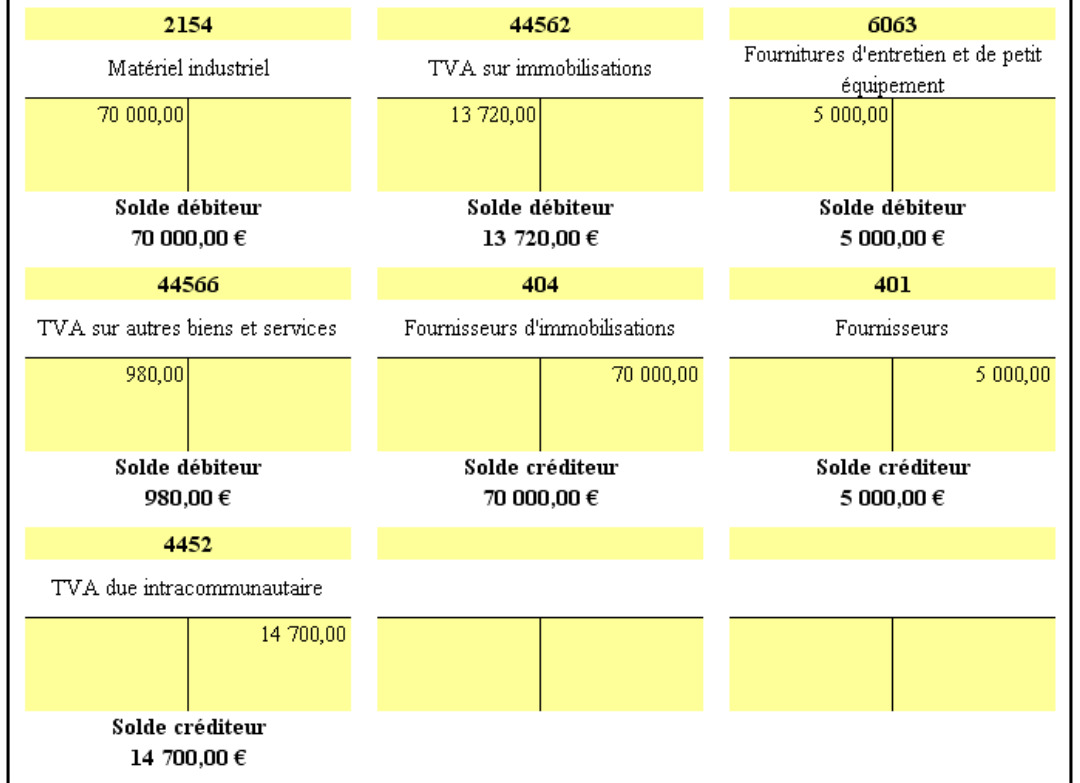

### **12.4.2. Travail 12b : Journal.**

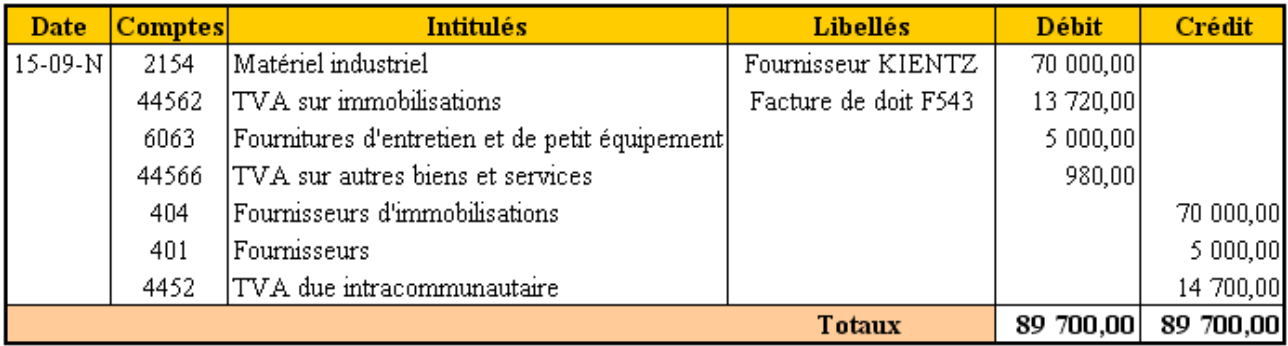

### **13. Facture d'achat de biens avec avance versée à la commande.**

### **13.1. Document.**

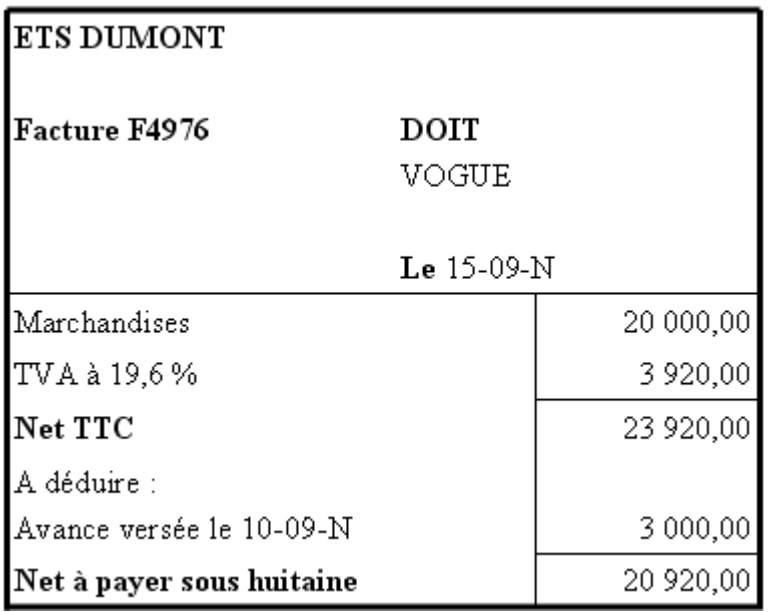

#### **13.2. Remarques.**

- **AVANCE** : paiement anticipé à la commande, avant livraison-facturation.
- **ACOMPTE** : paiement partiel après livraison-facturation.
- **AVANCE et ACOMPTE** : à déduire du montant TTC lors du paiement du solde au fournisseur.

**13.3. Annexes.** 

### **13.3.1. Annexe 13a : Comptes.**

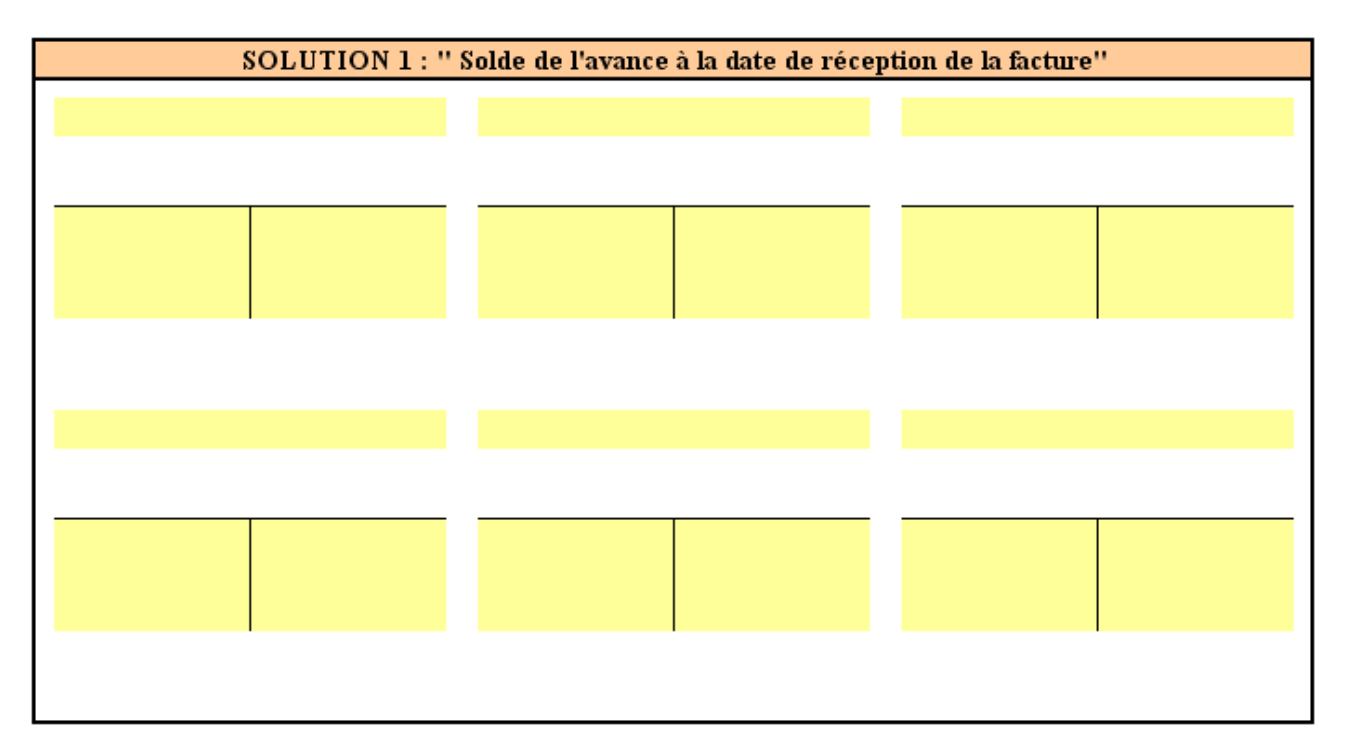

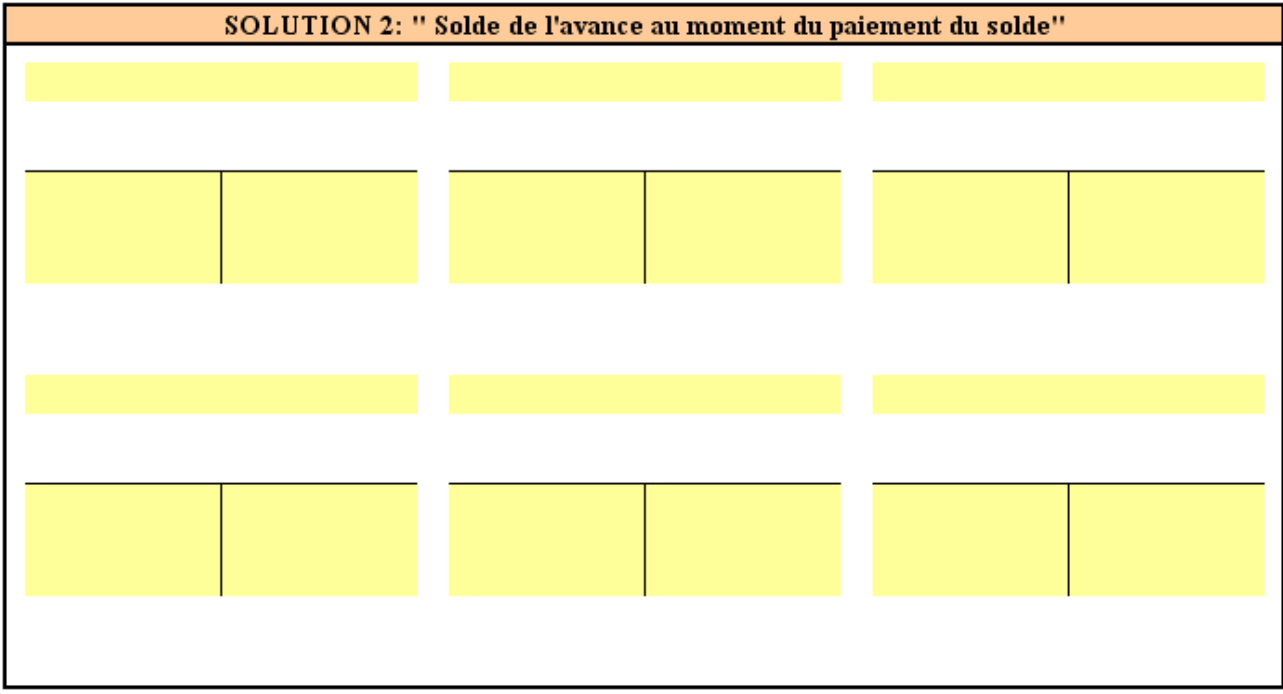

# **13.3.2. Annexe 13b : Journal.**

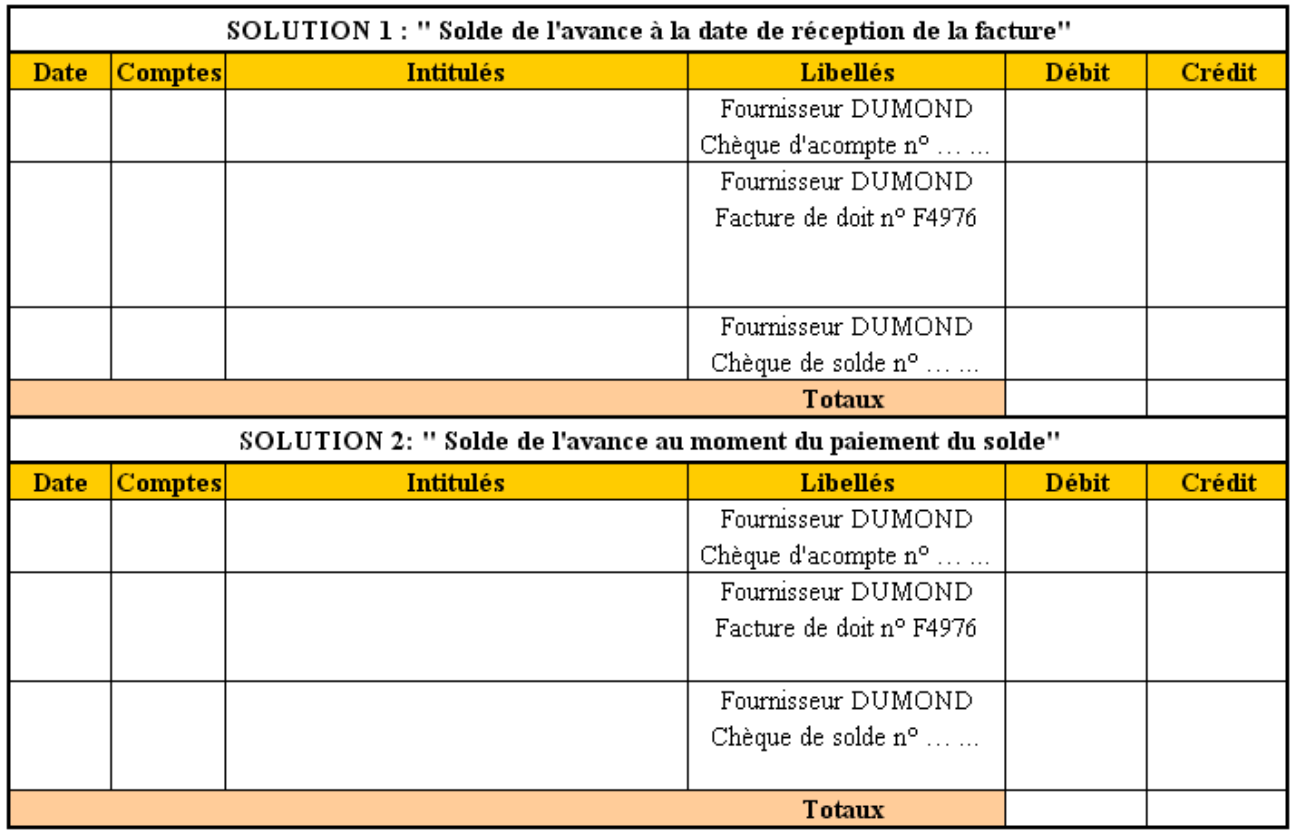

### **13.4. Correction.**

#### **13.4.1. Travail 13a : Comptes.**

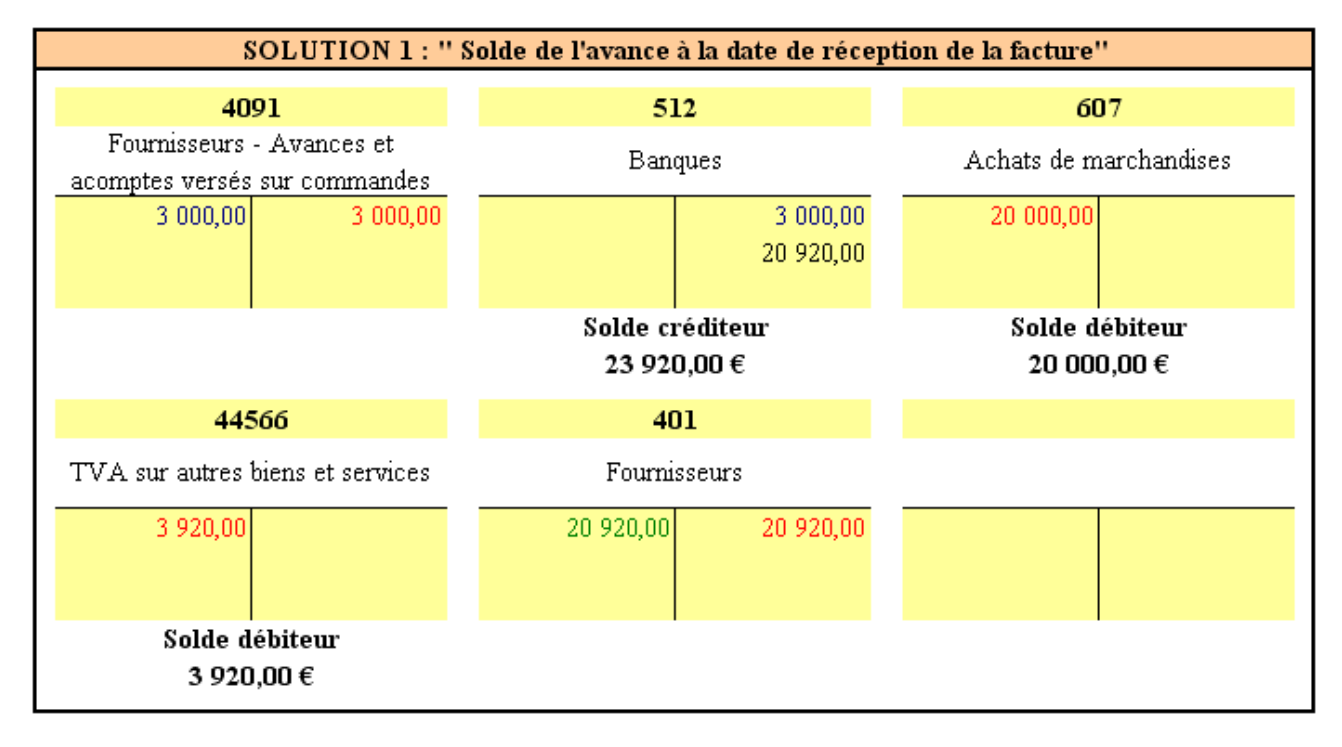

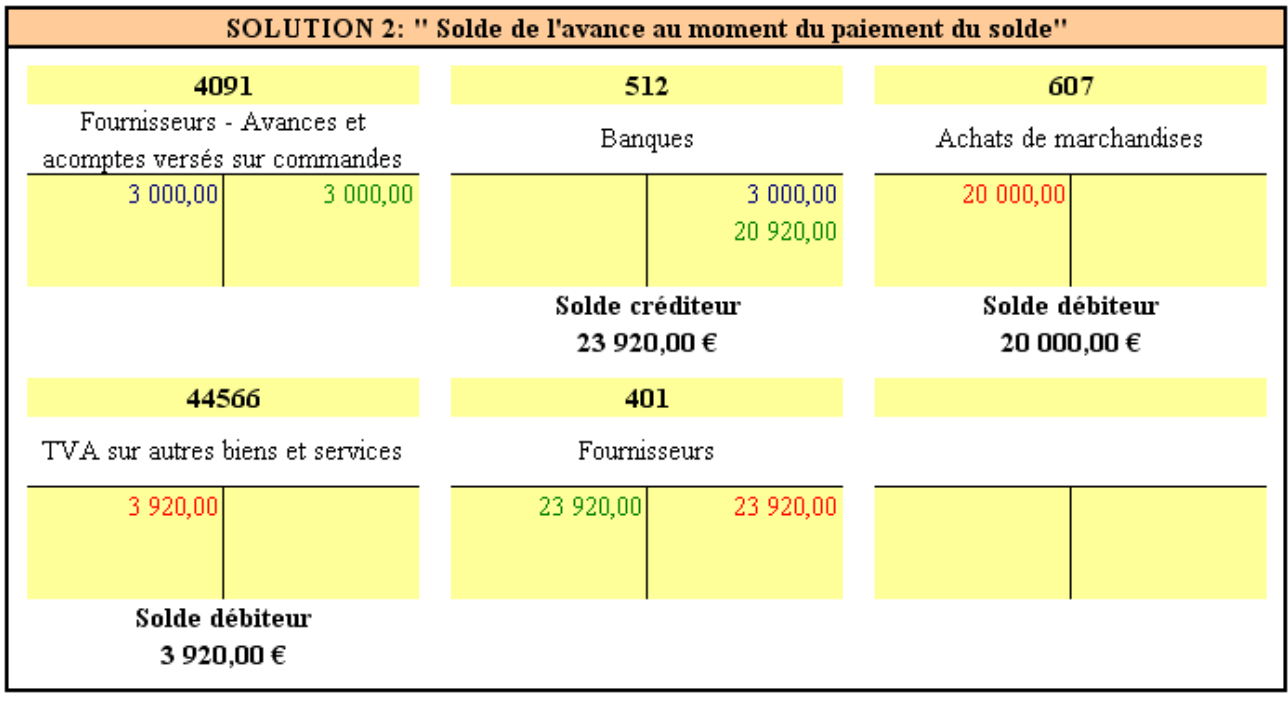

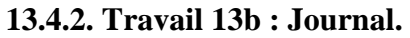

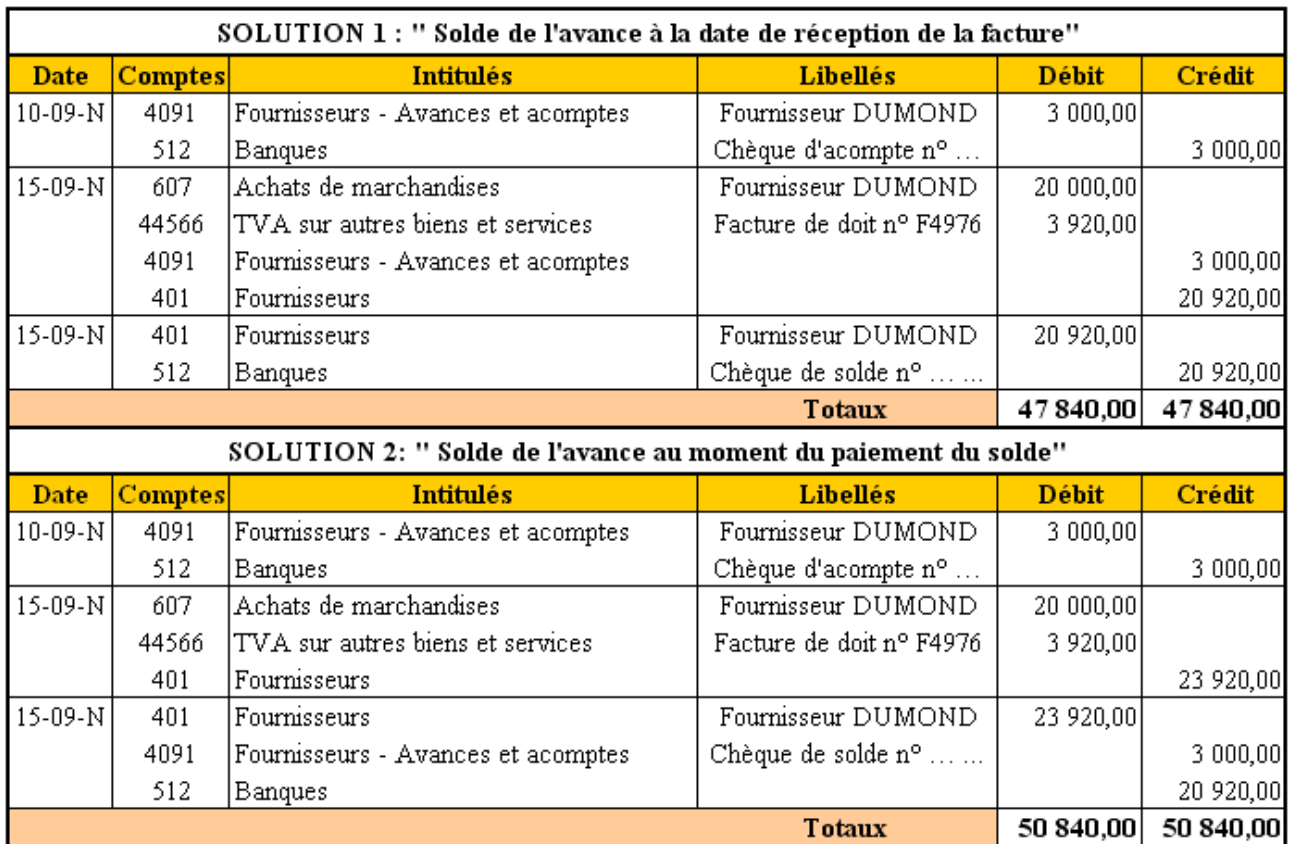

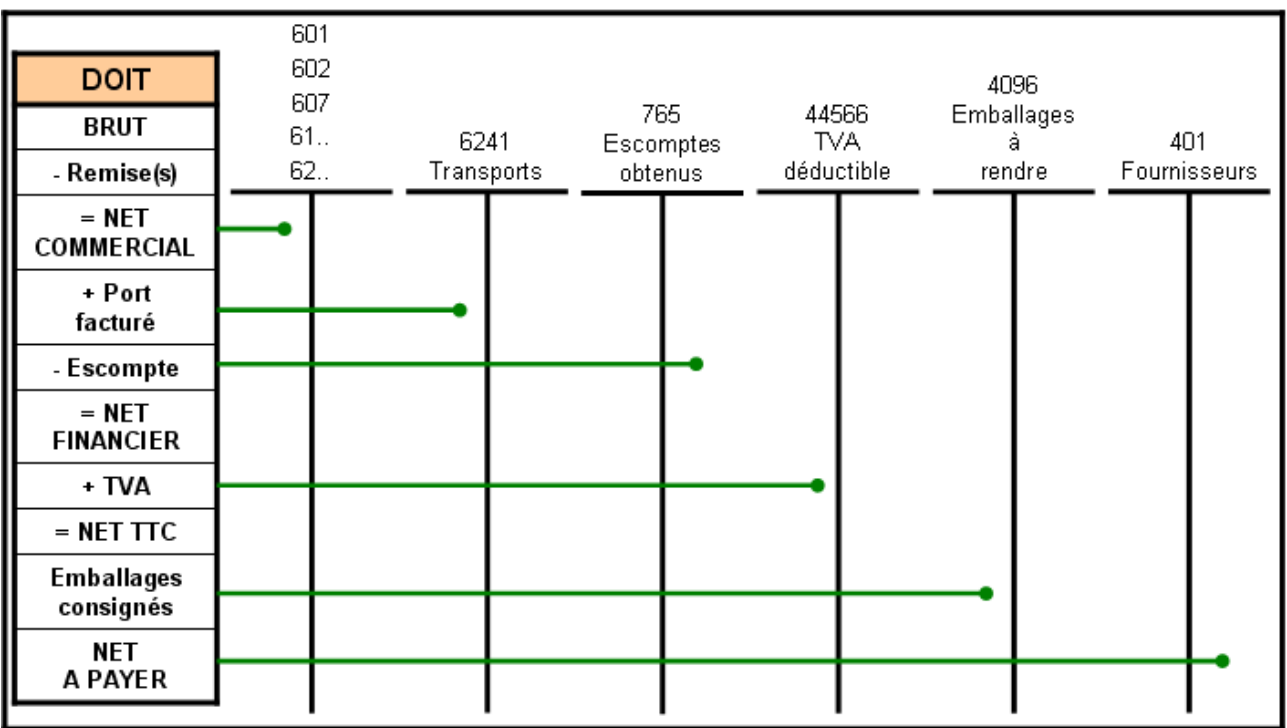

# **TRAITEMENT COMPTABLE DES OPERATIONS D'ACHAT**